# BISON Users Manual

October 2013

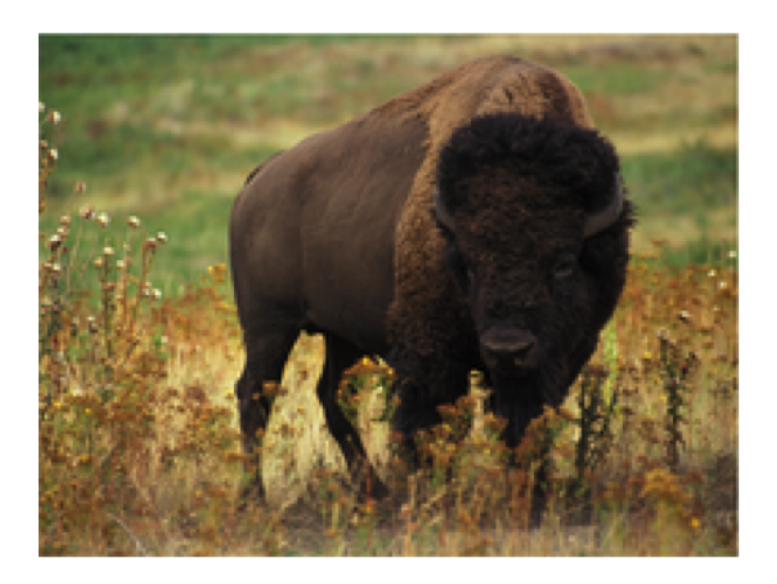

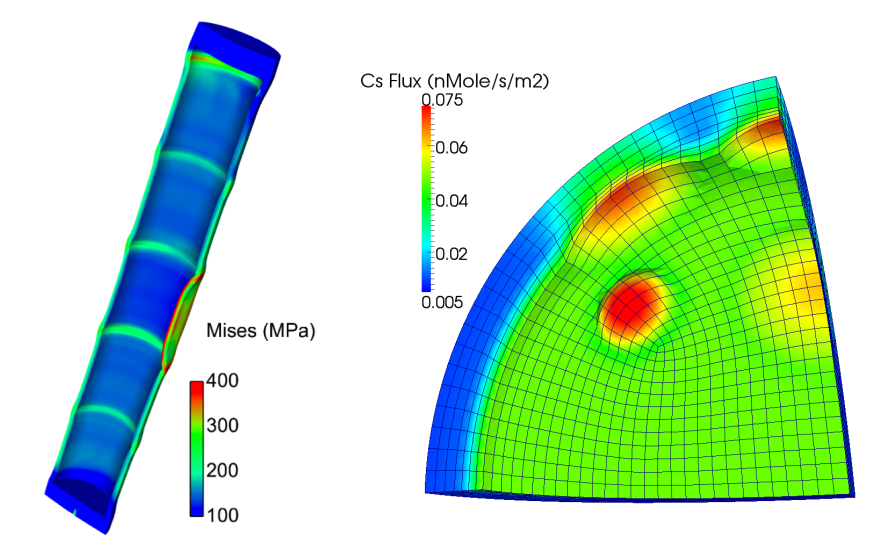

Fuels Modeling and Simulation Department Idaho National Laboratory

### **BISON Users Manual**

J. D. Hales, S. R. Novascone, G. Pastore, D. M. Perez, B. W. Spencer, R. L. Williamson

Fuels Modeling & Simulation Department Idaho National Laboratory Idaho Falls, ID

October 2013

## **Contents**

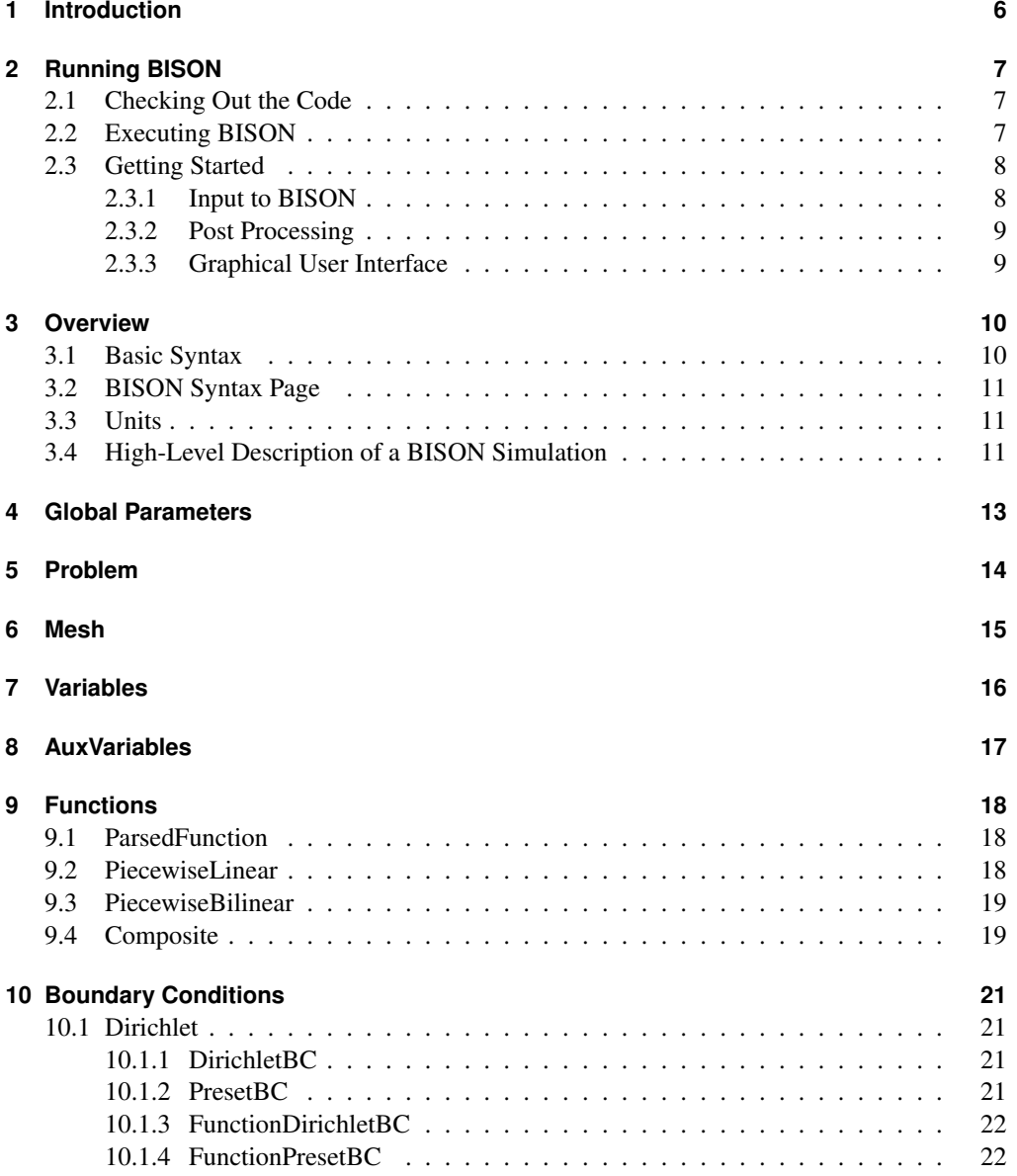

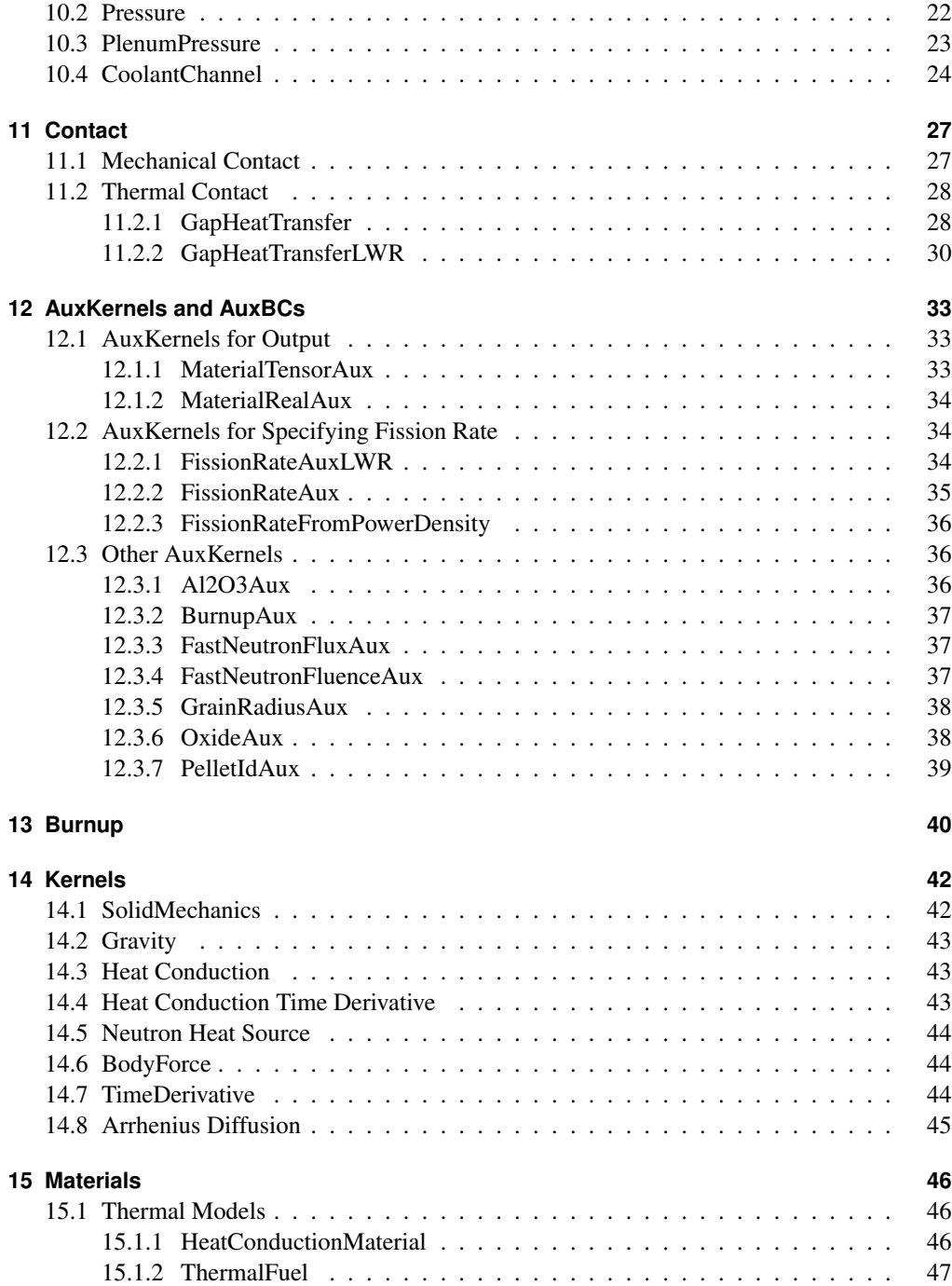

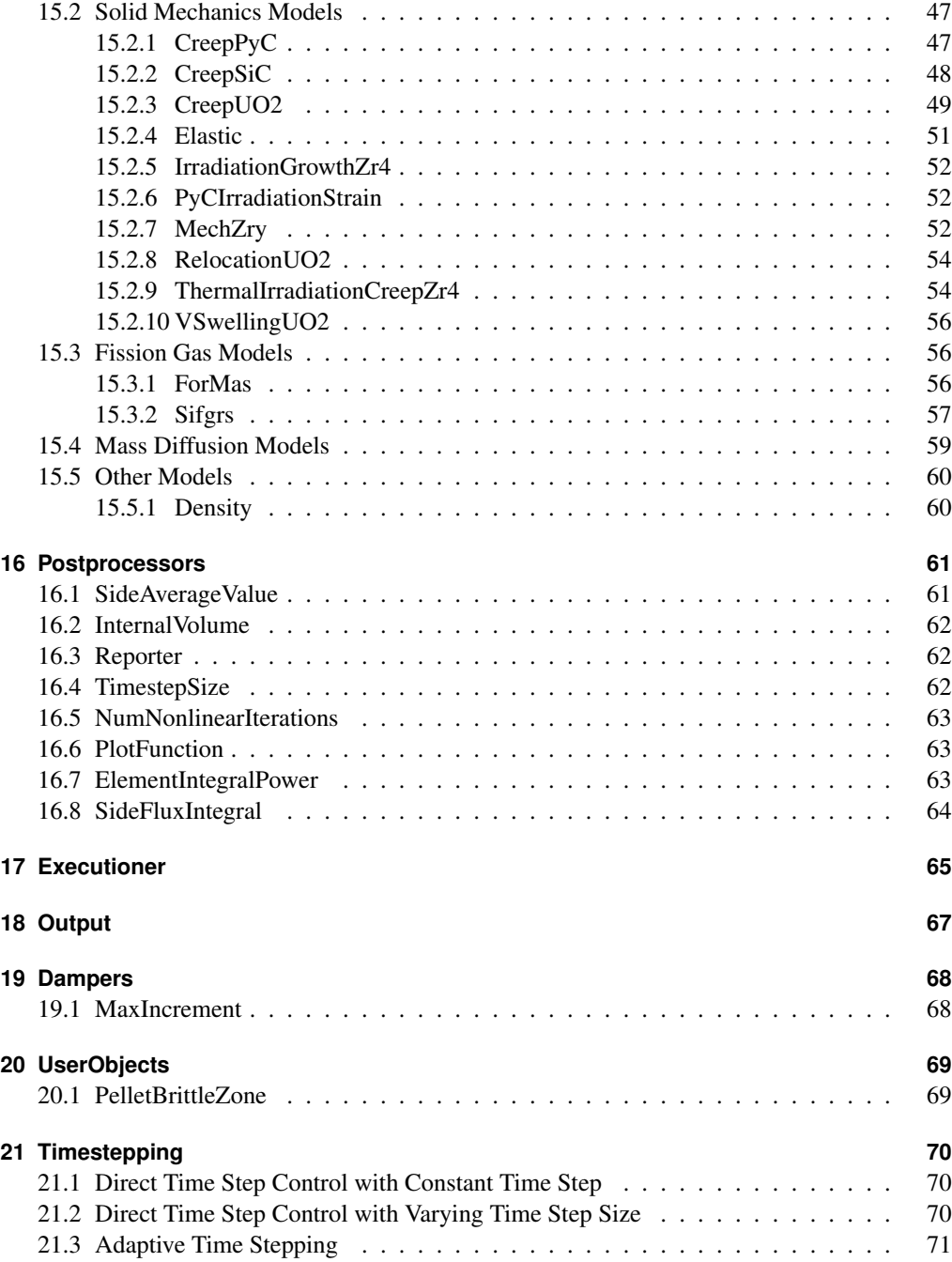

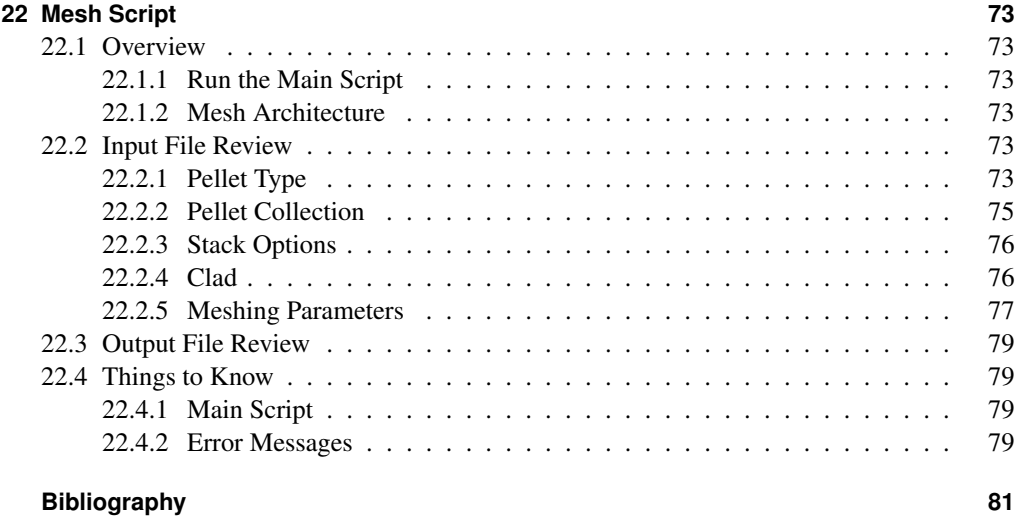

### **1 Introduction**

BISON [1] is a finite element-based nuclear fuel performance code applicable to a variety of fuel forms including light water reactor fuel rods, TRISO particle fuel [2], and metallic rod [3] and plate fuel. It solves the fully-coupled equations of thermomechanics and species diffusion, for 1D spherically symmetric, 2D axisymmetric or 3D geometries. Fuel models are included to describe temperature and burnup dependent thermal properties, fission product swelling, densification, thermal and irradiation creep, fracture, and fission gas production and release. Plasticity, irradiation growth, and thermal and irradiation creep models are implemented for clad materials. Models are also available to simulate gap heat transfer, mechanical contact, and the evolution of the gap/plenum pressure with plenum volume, gas temperature, and fission gas addition. BI-SON is based on the MOOSE framework [4] and can therefore efficiently solve problems using standard workstations or very large high-performance computers.

Two input files are required as input when running BISON. One is a mesh file. While MOOSE supports several file formats, the ExodusII [5] format is the one used almost exclusively in BISON. This file commonly has "e" as its file extension. The mesh file may be generated using CUBIT [6] or another meshing tool. A further option is a meshing script bundled with BISON. This script, dependent on CUBIT and suitable for LWR fuel rod meshes, is the subject of Chapter 22.

The second file is a text file. This file commonly has "i" as its extension and contains a description of the variables, equations, boundary conditions, and material models associated with an analysis. The structure of the text input file is the main focus of this document.

### **2 Running BISON**

#### **2.1 Checking Out the Code**

To checkout the code (for INL onsite users):

```
cd \sim/projects
svn co https://hpcsc.inl.gov/svn/herd/trunk
```
For offsite users:

```
cd \sim/projects
```

```
svn co https://localhost:4443/svn/herd/trunk
```
It is necessary to build libmesh before building any application.

```
cd ~/projects/trunk/libmesh
./build_libmesh_moose.sh
```
Once libmesh has compiled successfully, you may now compile BISON.

```
cd ~/projects/trunk/bison/
make (add -jn to run on multiple "n" processors)
```
Once BISON has compiled successfully, it is recommended to run the tests to make sure the version of the code you have is running correctly.

```
cd ~/projects/trunk/bison/
./run_test (add -jn to run "n" jobs at one time)
```
#### **2.2 Executing BISON**

When first starting out with BISON, it is recommended to start from an example problem similar to the problem that you are trying to solve. Multiple examples can be found at bison/examples/ and bison/assessment/. It may be worth running the example problems to see how the code works and modifying input parameters to see how the run time, results and convergence behavior change.

To demonstrate running BISON, consider the inputSmeared.i example problem.

```
cd ~/projects/trunk/bison/examples/2D-RZ_rodlet_10pellets
# To run with one processor
\sim/projects/trunk/bison/bison-opt -i inputSmeared.i
# To run in parallel (4 processors)
mpiexec -n 4 ../../bison -opt -i inputSmeared.i
```
#### **2.3 Getting Started**

#### **2.3.1 Input to BISON**

Before running any problem, the power function, axial profile, mesh, and any functions needed for boundary conditions need to be generated.

Typically, a PiecewiseLinearFile function is used to specify a complex power history. This file has time and power specified in columns or rows, with the first row (or column) being the time (seconds) and the second row (or column) being power (W/m). Any data file that is used as input to BISON must be in Windows comma separated values (csv) format. Looking at inputSmeared.i, the power history is specified as:

```
[./power_history]
 type = PiecewiselinearFile
 yourFileName = powerhistory.csv
 format = rows
 scale_factor = 1.0
[\ldots]
```
The axial power profile, if present, is input as a PiecewiseBilinearFile. The axial peaking factors are input as a table within the file, with the top row being the axial location from the bottom of the rod and the left column as time. The axial peaking factors used for the example problem inputSmeared.i for the first three axial locations is as follows:

```
9.44E-03, 1.54E-02, 2.13E-02
0.00E+00, 0.00E+00, 0.00E+00, 0.00E+00
1.00E+00, 5.37E-01, 8.68E-01, 1.01E+00
1.50E+08, 5.37E-01, 8.68E-01, 1.01E+00
```
The mesh can either be generated with the mesh script described in Chapter 22, or if you do not have CUBIT, you can generate a simple 2D-RZ axisymmetric mesh with smeared solid fuel pellets (single fuel column) with the SmearedPelletMesh within BISON. To generate the mesh similar to the one used in the example problem inputSmeared.i, the mesh block would look like:

```
[Mesh]
  type = SmearedPelletMesh
  clad_mesh_density = customize
  pellet_mesh_density = customize
  ny_p = 80 # Total number of axial elements in fuel
  nx_p = 11 # Number of radial elements in fuel
  nx_c = 5 # Number of elements through thickness of clad
  ny_cu = 3 # Number of axial element of upper clad gap
  ny_c = 80 # Number of axial elements of clad wall
  ny_cl = 3 # Number of axial elements of lower clad cap
  clad_thickness = 5.6e-4
  pellet_outer_radius = 0.0041
  clad\_bot\_height = 1.0e-3pellet_quantity = 10
  pellet_height = 0.01186
  plenum_fuel_ratio = 0.045
```

```
clad_gap_width = 8e-5
   to_bot_clad_height = 2.24e-3
   elem_type = QUAD8
   displacements = 'disp_x disp_y '
   patch_size = 1000
[]
```
#### **2.3.2 Post Processing**

BISON typically writes solution data to an ExodusII file. Data may also be written in other formats, a simple comma separated file giving global data being the most common.

Several options exist for viewing ExodusII results files. These include commercial as well as open-source tools. One good choice is Paraview, which is open-source.

Paraview is available on a variety of platforms. It is capable of displaying node and element data in several ways. It will also produce line plots of global data or data from a particular node or element. A complete description of Paraview is not possible here, but a quick overview of using Paraview with BISON results is available in the BISON workshop material.

#### **2.3.3 Graphical User Interface**

It is worth noting that a graphical user interface (GUI) exists for all MOOSE-based applications. This GUI is named Peacock and can be accessed by running ../peacock/peacock from the BISON directory. Information about Peacock may be found on the MOOSE wiki page.

Peacock may be used to generate a text input file. It is also capable of submitting the analysis. Finally, it provides basic post processing capabilities.

### **3 Overview**

#### **3.1 Basic Syntax**

The input file used by BISON is broken into sections or blocks identified with square brackets. The type of input block is placed in the opening brackets, and empty brackets mark the end of the block.

```
[BlockName]
  <block lines and subblocks >
[]
```
Each block may have subblocks, which may in turn have subblocks. The Functions block, for example, will have multiple subblocks, each corresponding to a specific function. The line commands in the Functions subblocks will describe the function details.

Subblocks are opened and closed as

```
[./subblock_name]
  <line commands >
[../]
```
Note that the name given in the subblocks must be unique when compared with all other subblocks in the current block.

Line commands are given as key/value pairs with an equal sign between them. They specify parameters to be used by the object being described. The key is a string (no whitespace), and the value may be a string, an integer, a real number, or a list of strings, integers, or real numbers. Lists are given in single quotes and are separated by whitespace.

Often subblocks will include a type line command. This line command specifies the particular type of object being described. The object type indicates which line commands are appropriate for describing the object. BISON will give an error message if a line command is given that does not apply for the current object type. An error message will also be given if a line command is repeated within the current block.

In this document, line commands are shown with the keyword, an equal sign, and, in angle brackets, the value. If a default value exists for that line command, it is shown in parentheses.

In the initial description of a block, line commands common to all subblocks will be described. Those line commands are then omitted from the description of the subblocks but are nonetheless valid line commands for those subblocks.

The name of a subblock  $(1, / \text{name})$  is most often arbitrary. However, the names of subblocks of Variables, AuxVariables, and Postprocessors define the names used for those entities.

#### **3.2 BISON Syntax Page**

A complete listing of all input syntax options is available on the MOOSE wiki page. See the link for Input File Syntax.

#### **3.3 Units**

Because BISON uses several empirical models, BISON input expects SI units. This simplifies model input by eliminating the possibility of one set of units for one model and another set of units for a different model. Any needed unit conversions are done inside BISON.

#### **3.4 High-Level Description of a BISON Simulation**

The primary purpose of BISON is to solve coupled systems of partial differential equations (PDEs), where the equations represent important physics related to engineering scale nuclear fuel behavior. Fuel simulations typically consist of solving the following energy, momentum, and mass (or species) conservation equations,

$$
\rho C_p \frac{\partial T}{\partial t} + \nabla \cdot \mathbf{q} - e_f \dot{F} = 0,
$$
\n(3.1)

$$
\nabla \cdot \sigma + \rho \mathbf{f} = 0. \tag{3.2}
$$

$$
\frac{\partial C}{\partial t} + \nabla \cdot \mathbf{J} + \lambda C - S = 0,\tag{3.3}
$$

In Equation 3.1, *T*,  $\rho$  and  $C_p$  are the temperature, density and specific heat, respectively,  $e_f$  is the energy released in a single fission event, and  $\dot{F}$  is the volumetric fission rate.

Momentum conservation (Equation 3.2) is prescribed assuming static equilibrium at each time increment where  $\sigma$  is the Cauchy stress tensor and **f** is the body force per unit mass (e.g. gravity). The displacement field *u*, which is the primary solution variable, is connected to the stress field via the strain, through a constitutive relation.

In the equation for species conservation (3.3)  $C$ ,  $\lambda$ , and *S* are the concentration, radioactive decay constant, and source rate of a given species, respectively.

Often, fuels performance problems are limited to thermomechanics, where only Equations 3.1 and 3.2 are solved.

Each term in Equations 3.1 - 3.3 (time derivatives, divergence, source, sinks, etc.) are referred to as kernels and are discussed in greater detail in Chapter 14.

These equations are solved simultaneously using the finite element method (FEM) and JFNK approach [7] on a discretized domain. The domain (also referred to as a mesh) may represent uranium dioxide fuel pellets and zirconium clad in a light water reactor (LWR) simulation. Blocks, side sets, and node sets are defined on the mesh such that material models and boundary conditions can be assigned to different parts of the model. Details regarding the mesh, material models, and boundary conditions can be found in chapters 6, 15, and 10 respectively.

Kernels, boundary conditions, and material models may require supporting information and calculations. This is achieved through the use of Functions and AuxKernels, which are detailed in chapters 9 and 12. For example, a function can be used to define power and time value pairs, which would inform the source term in the energy equation (Equation 3.1). An AuxKernel could be used to define fission rate or burnup, which could be used to inform material models that are dependent on those values. AuxKernels can also be used for writing information, such as stress components, to the output file.

Execution on the analysis is described in the Executioner block. Line commands describe time stepping details and solver options. See Chapter 17 for details.

MOOSE Postprocessors compute a single scalar value at each timestep. These can be minimums, maximums, averages, volumes, or any other scalar quantity. One example of the use of Postprocessors in BISON is computing the gas volume of an LWR rod. The gas volume changes timestep to timestep, but since it is a single scalar quantity, a Postprocessor computes this value. Chapter 16 gives examples.

The following sections delve deeper into the topics mentioned here. The format basically follows that of a typical BISON LWR input file and provides details for each section.

### **4 Global Parameters**

```
[GlobalParams]
 order = FIRST
  family = LAGRANGE
[]
```
The GlobalParams block specifies parameters that are available, as appropriate, in any other block or subblock in the input file. For example, imagine a subblock that accepts a line command with the keyword value. If the subblock has a line command for value, that line command will be used regardless of what is in GlobalParams. However, if the line command is missing in the subblock but defined in GlobalParams, the subblock will use the parameter defined in GlobalParams. In the example above, the line commands order  $=$  FIRST and family  $=$ LAGRANGE will be available in all blocks and subblocks in the remainder of the input file.

## **5 Problem**

```
[Problem]
 coord_type = <string >
[]
```
The Problem block is typically only used to indicate that a model should run as axisymmetric (RZ) or spherically symmetric (RSPHERICAL). If the model is 3D, the Problem block may be omitted.

### **6 Mesh**

```
[Mesh]
 file = <string >
 displacements = <string list>
 patch_size = <integer >
[]
```
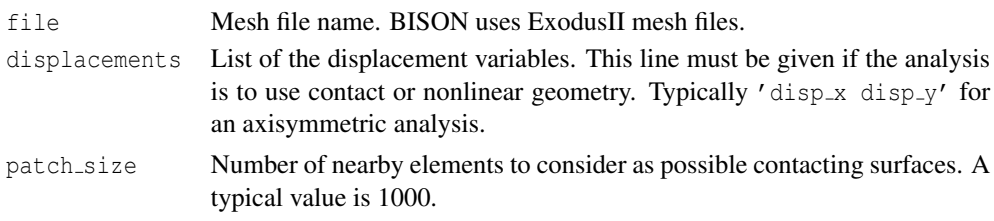

The Mesh block's purpose is to give details about the finite element mesh to be used.

### **7 Variables**

```
[Variables]
  [./var1]
    order = <string >
    family = <string >
  [\ldots][./var2]
    order = <string >
   family = <string >
    initial_condition = <real>
    scaling = <real > (1)
  [../]
[]
```
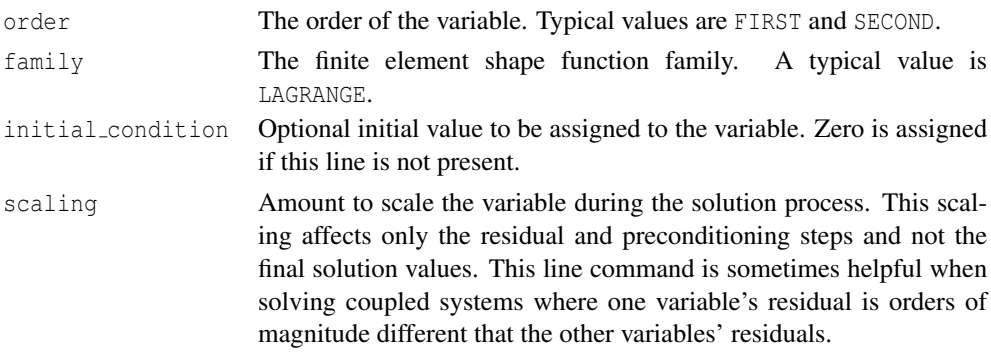

The Variables block is where all of the primary solution variables are identified. The name of each variable is taken as the name of the subblocks. Primary solution variables often include temperature (usually named temp) and displacement (usually named disp  $x$ , disp  $-y$ , and disp\_z).

### **8 AuxVariables**

```
[AuxVariables]
  [./var1]
    order = <string >
    family = <string >
  [../]
  [./var2]
    order = <string >
    family = \langlestring >
    initial_condition = <real >
  [../]
[]
```
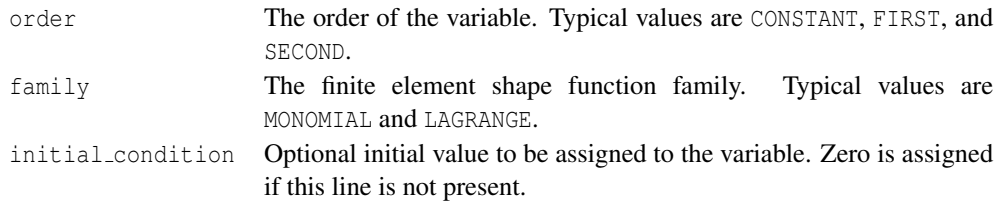

The AuxVariables block is where all of the auxiliary variables are identified. The name of each variable is taken as the name of the subblocks. Auxiliary variables are used for quantities such as fast neutron flux, element-averaged stresses, and other output variables.

### **9 Functions**

#### **9.1 ParsedFunction**

```
[./parsedfunction]
 type = ParsedFunction
 value = <string >
 vals = <real list>
 vars = <string list>
[\ldots]
```
type ParsedFunction

value String describing the function.

vals Values to be associated with variables in vars.

vars Variable names to be associated with values in vals.

The ParsedFunction function takes a mathematical expression in value. The expression can be a function of time (t) or coordinate  $(x, y, or z)$ . The expression can include common mathematical functions. Examples include '4e4+1e2\*t', 'sqrt(x\*x+y\*y+z\*z)', and 'if(t*<*=1.0,  $0.1*$ t,  $(1.0+0.1)*cos(pi/2*(t-1.0)) - 1.0)$ . Constant variables may be used in the expression if they have been declared with vars and defined with vals. Further information can be found at http://warp.povusers.org/FunctionParser/.

#### **9.2 PiecewiseLinear**

```
[./piecewiselinear]
 type = PiecewiseLinear
 x = <real list>
 y = <real list>
 scale_factor = \{real\} (1.0)
 axis = <0, 1, or 2 for x, y, or z>
[\ldots]
```
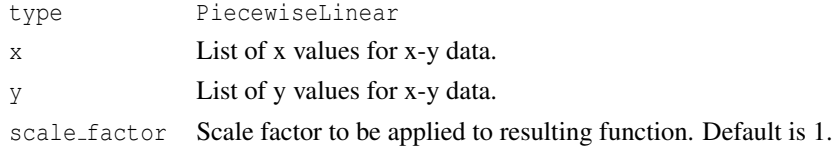

axis Coordinate direction to use in the function evaluation. If not present, time is used as the function input.

The PiecewiseLinear function takes pairs of x-y data as input and interpolates values based on those pairs. By default, the x-data corresponds to time, but this can be changed to correspond to x, y, or z coordinate with the axis line. If the function is queried outside of its range of x data, it returns the y value associated with the closest x data point.

#### **9.3 PiecewiseBilinear**

```
[./piecewiselinear]
 type = PiecewiseBilinear
 yourFileName = <string >
 axis = 0, 1, or 2 for x, y, or z>
 xaxis = 0, 1, or 2 for x, y, or z>
 yaxis = 0, 1, or 2 for x, y, or z>
 scale_factor = \text{real} > (1.0)radial =  (false)
[\ldots]
```
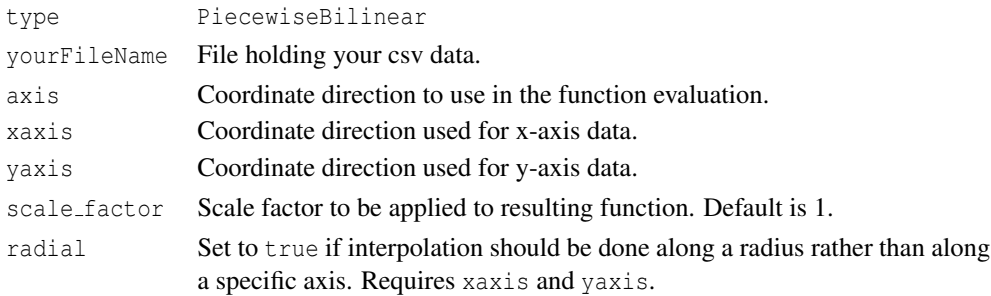

The PiecewiseBilinear function reads a csv file and interpolates values based on the data in the file. The interpolation is based on x-y pairs. If axis is given, time is used as the y index. Either xaxis or yaxis or both may be given. Time is used as the other index if one of them is not given. If radius is given, xaxis and yaxis are used to orient a cylindrical coordinate system, and the x-y pair used in the query will be the radial coordinate and time.

#### **9.4 Composite**

```
[./composite]
 type = CompositeFunction
  functions = <string list >
  scale_factor = \langlereal > (1.0)[\ldots]
```
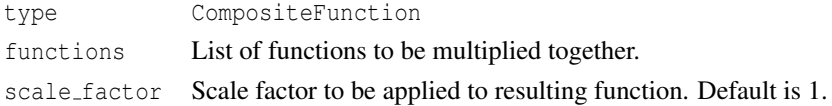

The Composite function takes an arbitrary set of functions, provided in the functions parameter, evaluates each of them at the appropriate time and position, and multiplies them together. The function can optionally be multiplied by a scale factor, which specified using the scale\_factor parameter.

### **10 Boundary Conditions**

The BCs block is for specifying various types of boundary conditions.

```
[BCs]
  [./name]
   type = <BC type >
    boundary = <string list >
    ...
  [../]
[]
```
type Type of boundary condition.

boundary List of boundaries (side sets). Either boundary numbers or names.

#### **10.1 Dirichlet**

#### **10.1.1 DirichletBC**

```
[./dirichletbc]
 type = DirichletBC
 variable = <variable >
 boundary = <string list >
 value = <real>
[\ldots]
```
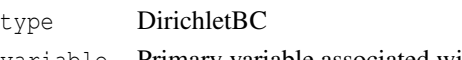

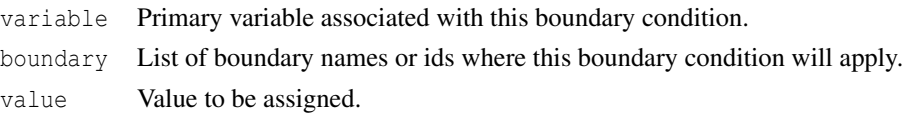

#### **10.1.2 PresetBC**

The PresetBC takes the same inputs as DirichletBC and also acts as a Dirichlet boundary condition. However, the implementation is slightly different. PresetBC causes the value of the boundary condition to be applied before the solve begins where DirichletBC enforces the boundary condition as the solve progresses. In certain situations, one is better than another.

#### **10.1.3 FunctionDirichletBC**

```
[./functiondirichletbc]
 type = FunctionDirichletBC
 variable = <variable >
 boundary = <string list >
 function = <string >
[\ldots]
```
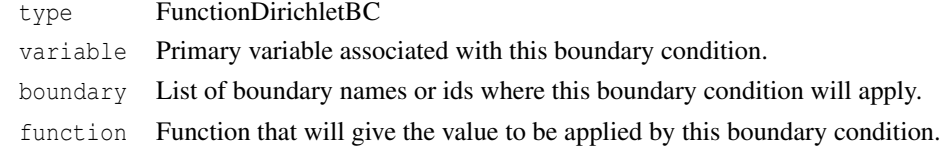

#### **10.1.4 FunctionPresetBC**

The FunctionPresetBC takes the same inputs as FunctionDirichletBC and also acts as a Dirichlet boundary condition. However, the implementation is slightly different. FunctionPresetBC causes the value of the boundary condition to be applied before the solve begins where FunctionDirichletBC enforces the boundary condition as the solve progresses. In certain situations, one is better than another.

#### **10.2 Pressure**

```
[./Pressure]
 [./pressure]
   boundary = <string list >
   factor = <real > (1)
    function = <string >
 [\ldots][../]
```
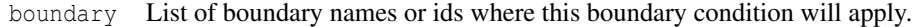

factor Magnitude of pressure to be applied. If function is also given, factor is multiplied by the output of the function and then applied as the pressure.

function Function that will give the value to be applied by this boundary condition.

The Pressure boundary condition uses two levels of nesting within the BCs block. This allows the pressure to be applied properly in all coordinate directions although it is specified one time only.

### **10.3 PlenumPressure**

```
[./PlenumPressure]
 [./plenumpressure]
   boundary = \langlestring list>
   initial_{pressure} = <real (0)
   startup_time = \langlereal > (0)
   R = <real >
   output_initial_moles = <string >
   temperature = <string >
   volume = <string >
   material_input = <string list >
   output = <string >
   refab_time = <real list >
   refab_pressure = <real list >
   refab_volume = <real list >
   refab_type = <integer list >
 [../]
[../]
```
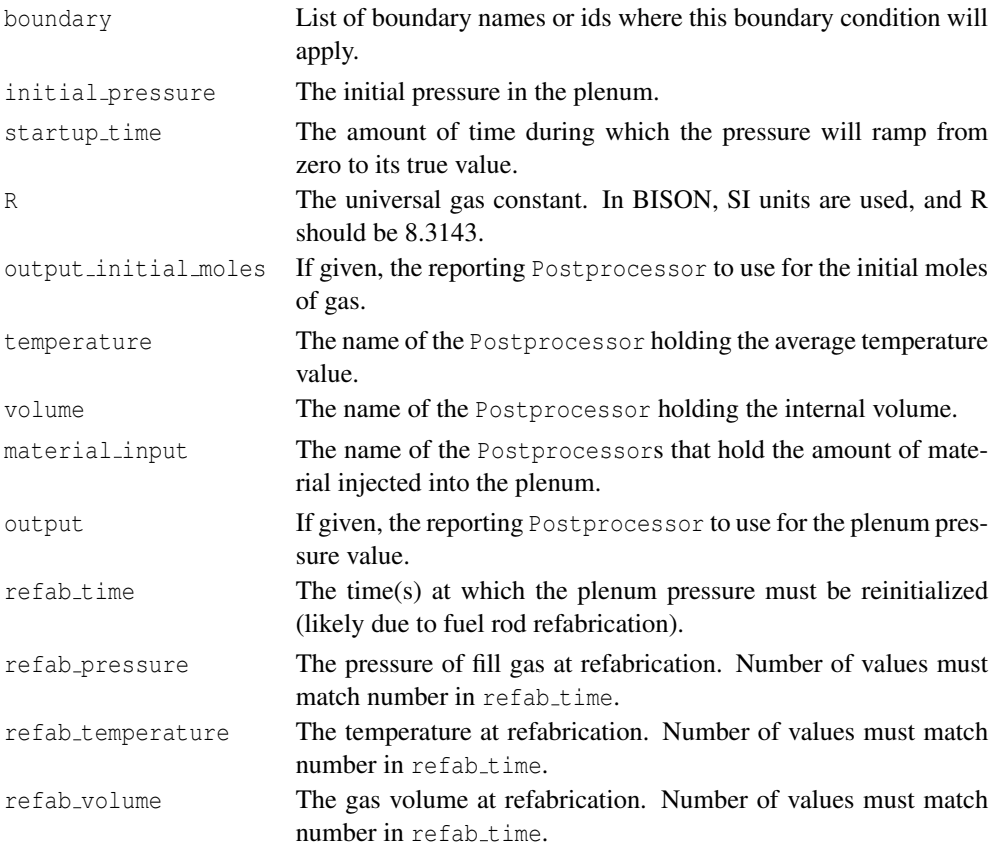

The PlenumPressure block is used to specify internal rod pressure as a function of temperature, cavity volume, and moles of gas.

The PlenumPressure boundary condition uses two levels of nesting within the BCs block. This allows the pressure to be applied properly in all coordinate directions although it is specified one time only.

#### **10.4 CoolantChannel**

```
[CoolantChannel]
  [./coolantchannel]
   boundary = <string list >
   variable = <string>
   axial_power_profile = <string >
   cond_metal = <real>
   cond\_oxide = <realcoupledEnthalpy = <string >
   direction = <string >
   direction2 = <string >
   flow_area = <real >
   heat_flux = <string >
   heat_transfer_coefficient = <string or real >
   heat_transfer_mode = \langlestring > (0)
   heated diameter = <real >
   heated_perimeter = <real >
   htc_correlation_type = <string >
   hydraulic_diameter = <real>
   inlet_massflux = <string or real >
   inlet_pressure = <string or real >
   inlet_temperature = <string or real >
   linear_heat_rate = <string >
   number_axial_zone = <integer > (0)
   number_lateral_zone = <integer > (1)
   oxide_thickness = <string >
   oxide_model = <string > (zirconia)
   pbr = <real>rod\_diameter = <real (0.01)
   rod_pitch = \langlereal > (0.0126)[\,.\,.\,/][]
```
boundary List of boundaries. Typically only one boundary id is given. variable Name of variable associated with this BC. Typically temp. axial power profile Function name for function describing axial power factors. cond metal Conductivity of the metal. Used if oxide model is user. cond oxide Conductivity of the oxide. Used if oxide model is user.

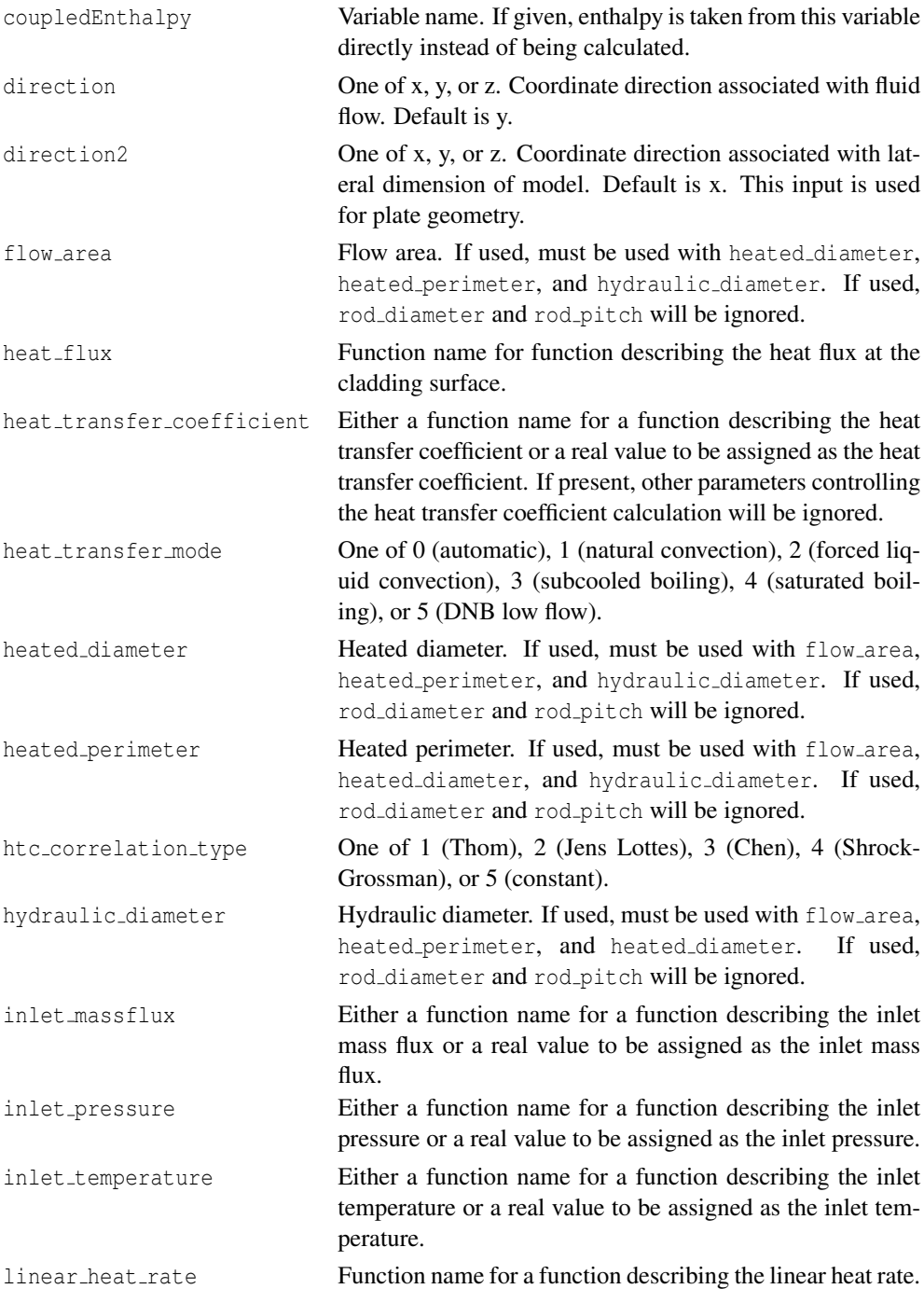

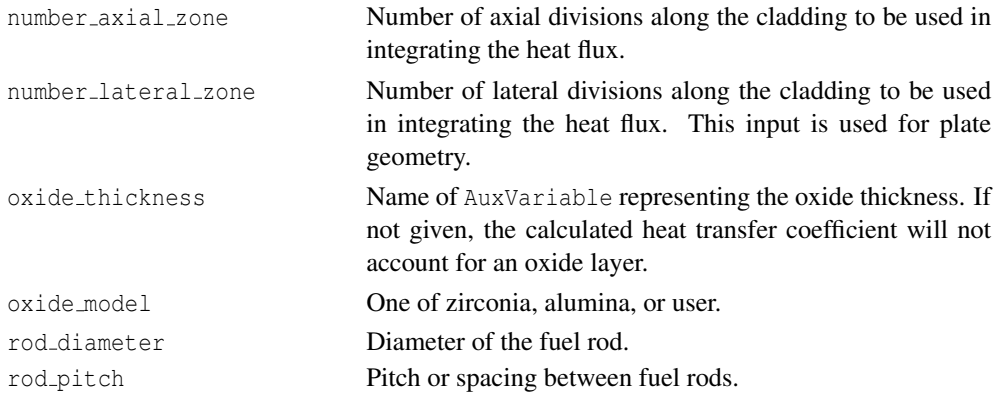

The effect of the coolant on the heat transfer at the exterior cladding surface can be modeled using the CoolantChannel feature. This feature appears in the input file in its own block (i.e., not inside the BCs block).

The presence of some input parameters causes others to be ignored. The following describes the input parameter precedence.

If heat transfer coefficient is given, its value will be assigned to the given boundary. All other parameters related to the heat transfer coefficient calculation are ignored.

Enthalpy is taken as coupledEnthalpy if present. Otherwise, heat flux is calculated based on linear heat rate, specification of number axial zone, and specification of heat flux, in highest precedence order. The integrated heat flux is computed based on the same precedence. As an example, if number\_axial\_zone and heat\_flux are specified, heat\_flux will be ignored. These are used as inputs to the heat transfer coefficient correlations.

### **11 Contact**

Finite element contact enforces constraints between surfaces in the mesh. Mechanical contact prevents penetration and develops contact forces. Thermal contact transfers heat between the surfaces.

#### **11.1 Mechanical Contact**

```
[Contact]
 [./contact]
   disp_x = <variable >
   disp_y = <variable >
   disp_z = <variable >
   formulation = <string> (DEFAULT)
   friction_coefficient = <real> (0)
   master = <string >
   model = <string> (frictionless)
   normal_smoothing_distance = <real >
   normal_smoothing_method = <string > (edge_based)
   order = <string > (FIRST)
   penalty = <real> (1e8)
   slave = <string>
   tangential_tolerance = <real >
    tension_release = <real>
  [../]
[\ ]
```
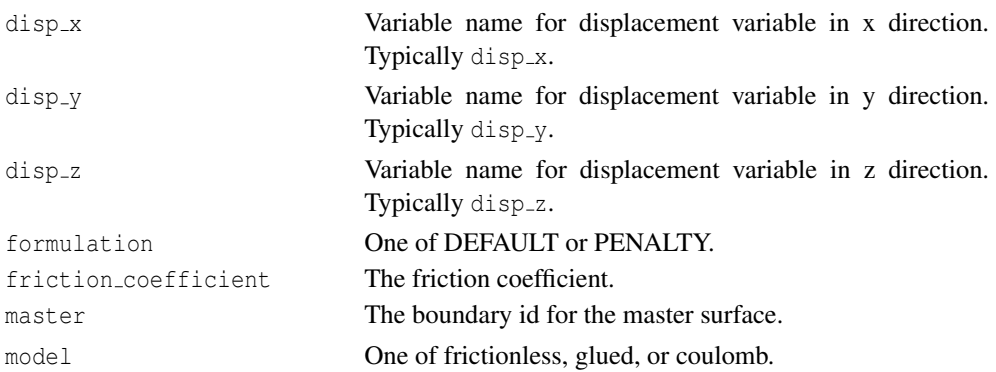

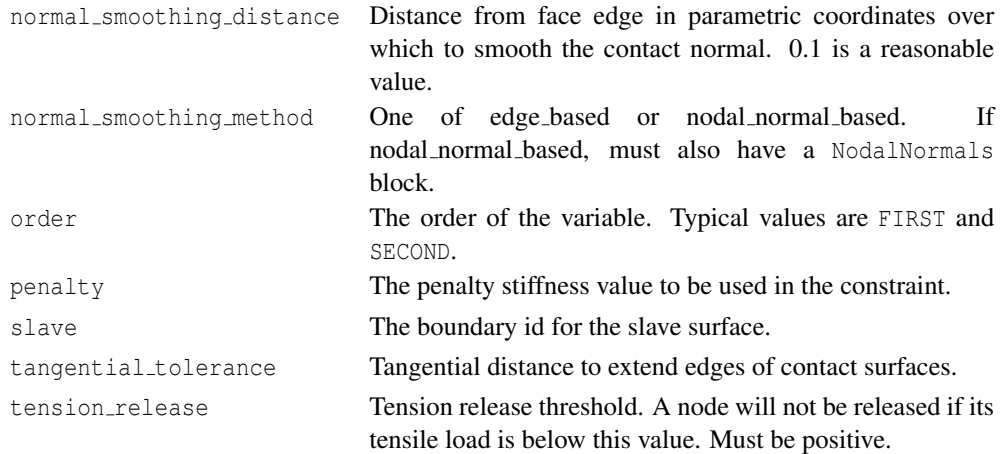

In LWR fuel analysis, the cladding surface is typically the master surface, and the fuel surface is the slave surface. It is good practice to make the master surface the coarser of the two.

The robustness and accuracy of the mechanical contact algorithm is strongly dependent on the penalty parameter. If the parameter is too small, inaccurate solutions are more likely. If the parameter is too large, the solver may struggle.

The DEFAULT option uses an enforcement algorithm that moves the internal forces at a slave node to the master face. The distance between the slave node and the master face is penalized. The PENALTY algorithm is the traditional penalty enforcement technique.

#### **11.2 Thermal Contact**

#### **11.2.1 GapHeatTransfer**

```
[ThermalContact]
  [./thermalcontact]
   type = GapHeatTransfer
   disp_x = <variable >
   disp_y = <variable >
   disp_z = <variable >
   emissivity_1 = <real > (0)emissivity_2 = <real > (0)
   gap_conductivity = <real > (1)
   gap_conductivity_function = <string >
   gap_conductivity_function_variable = <string >
   master = <string >
   min\_gap = <real> (1e-6)
   max\_gap = <real> (1e6)
   normal_smoothing_distance = <real>
   normal_smoothing_method = <string > (edge_based)
   order = <string > (FIRST)
```

```
quadrature = <bool> (false)
   slave = <string>
    stefan_boltzmann = <real> (5.669e-8)
    variable = <string >
 [../]
[
```
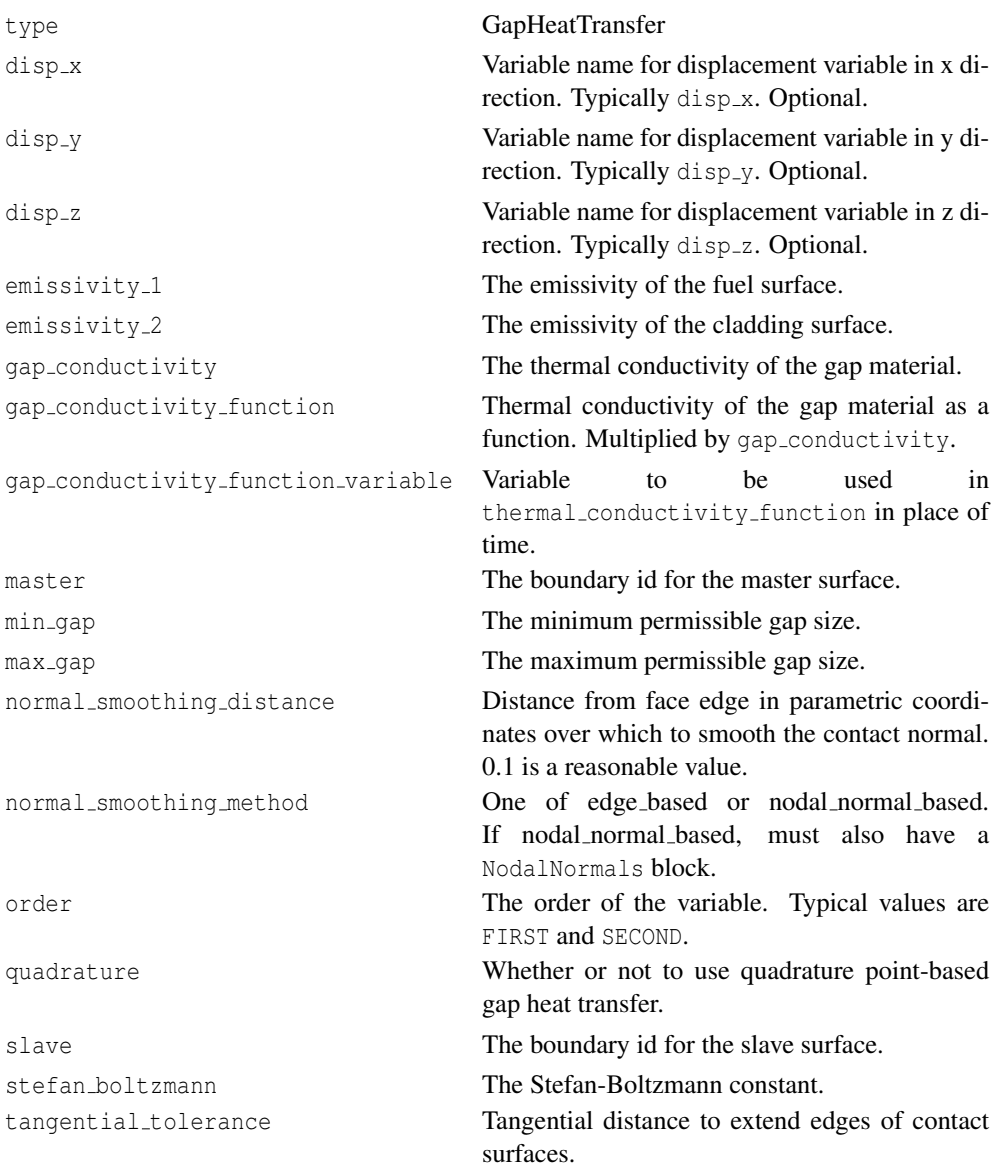

The quadrature option is recommended with second-order meshes.

#### **11.2.2 GapHeatTransferLWR**

```
[ThermalContact]
  [./thermalcontact]
   type = GapHeatTransferLWR
   contact\_coef = \text{real} > (10)contact_pressure = <string >
   disp_x = <variable >
   disp_y = <variable >
   disp_z = <variable >
   emissivity1 = <real> (0)
   emissivity_2 = <real > (0)
   external_{pressure} = <real > (0)initial_gas\_fractions = \texttt{\&} list(1 0 0 0 0 0 0 0 0)initial_moles = <string >
   gas_released = <string list >
   qas_released_fractions = <real list > (0\ 0\ 0.153\ 0.847\ 0\ 0\ 0\ 0\ 0)jump distance fuel = \langlereal > (0)
   jump\_distance\_clad = \text{real} > (0)jump_distance_model = <string > (DIRECT)
   master = <string >
   meyer_hardness <real > (0.68e9)
   min\_gap = <real> (1e-6)
   max_qap = \text{real} > (1e6)normal_smoothing_distance = <real >
   normal_smormal_smoothing_method = \langlestring > (edge_based)
   order = <string > (FIRST)
   quadrature = 
   refab_gas_fractions = <real list >
   refab_time = <real list >
   refab_type = <integer list >
   roughness_fuel = <real > (1e-6)
   roughness_clad = <real > (1e-6)
   roughness_coef = <real > (1.5)
   slave = <string>
   stefan_boltzmann = <real (5.669e-8)
   variable = <string >
  [\ldots][]
```
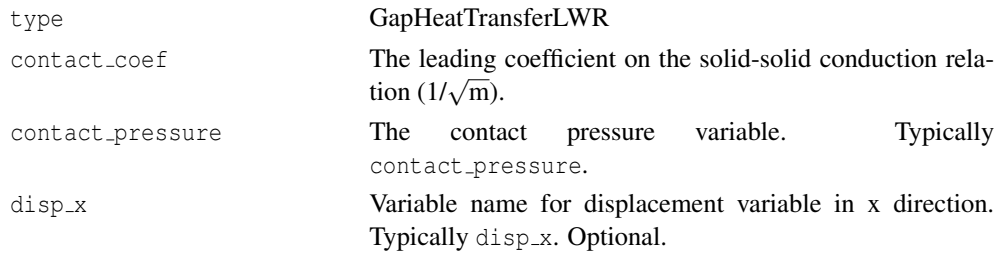

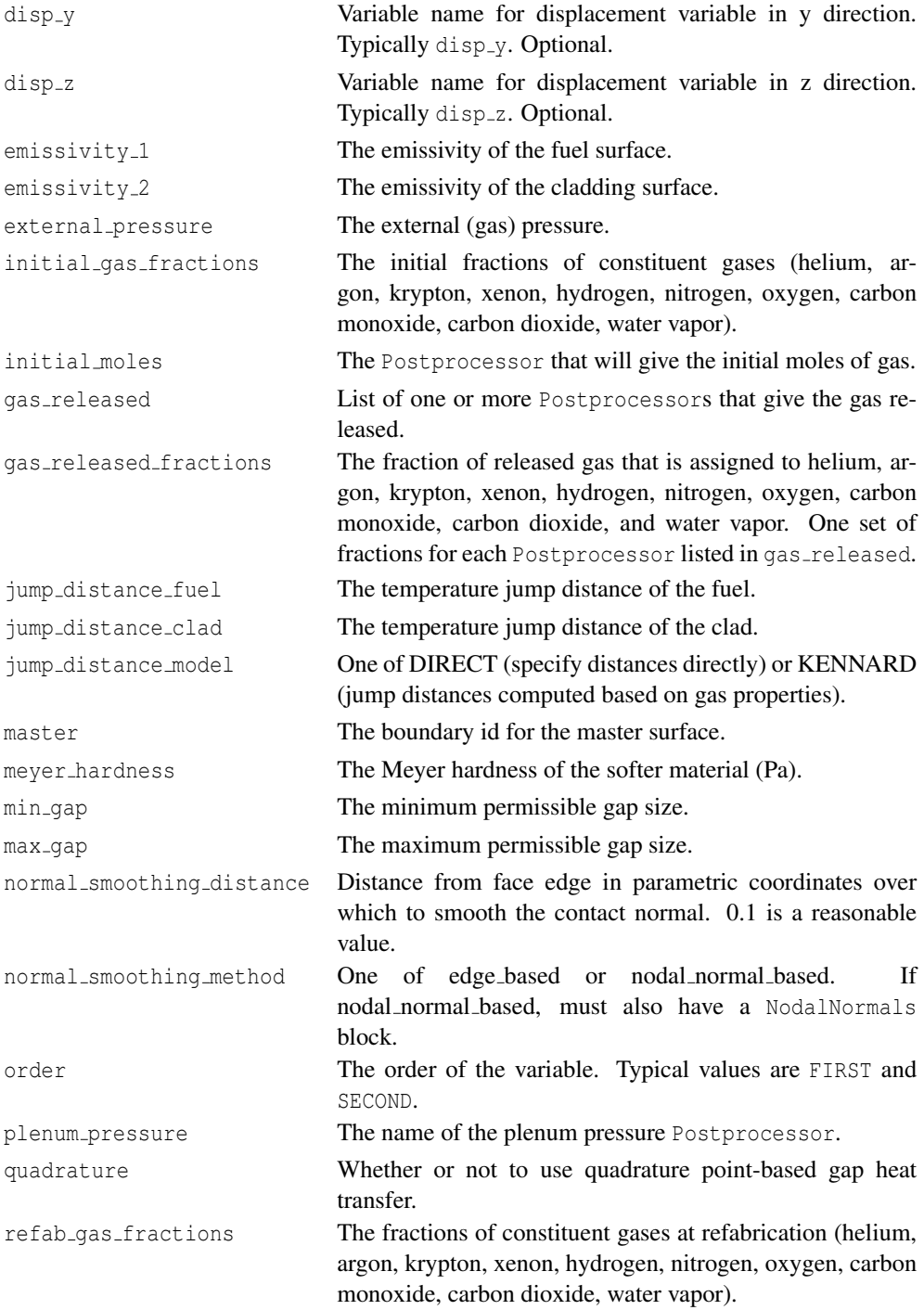

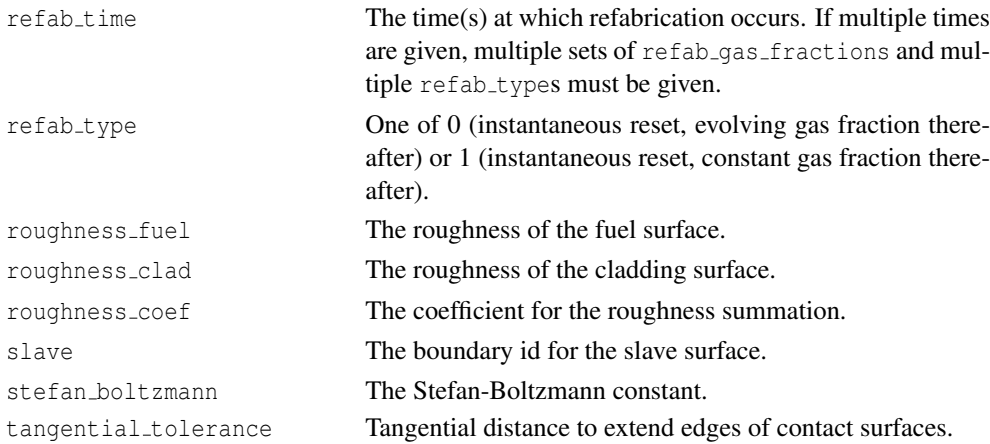

GapHeatTransferLWR differs from GapHeatTransfer in that the gap conductivity is computed based on the gases in the gap. To this may also be added the effect of solid-solid conduction. The gas in the gap may be flushed in a refabrication step. (See also PlenumPressure (10.3).)

The quadrature option is recommended with second-order meshes.

### **12 AuxKernels and AuxBCs**

AuxKernels and AuxBCs are used to compute values for AuxVariables. They often compute quantities based on functions, solution variables, and material properties.

```
[AuxKernels]
  [./name]
    type = <AuxKernel type >
    block = <string list >
    ...
  [\ldots][]
[AuxBCs]
 [./name]
   type = <AuxBC type >
   boundary = <string list >
   ...
  [../]
\left[ \ \right]
```
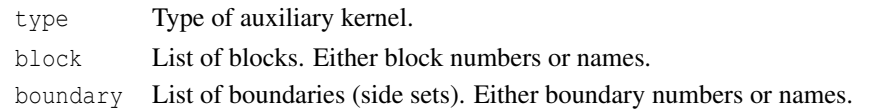

All AuxKernels act on blocks. All AuxBCs act on boundaries. If no block or boundary is specified, the AuxKernel or AuxBC will act on the entire model.

Note that the same types are recognized in AuxKernels and AuxBCs.

#### **12.1 AuxKernels for Output**

#### **12.1.1 MaterialTensorAux**

```
[./materialtensoraux]
 type = MaterialTensorAux
 tensor = <material property tensor >
 variable = <variable >
 index = <integer >
 quantity = <string >
 point1 = <vector> 0, 0, 0)point2 = \langle vector \rangle (0, 1, 0)
```
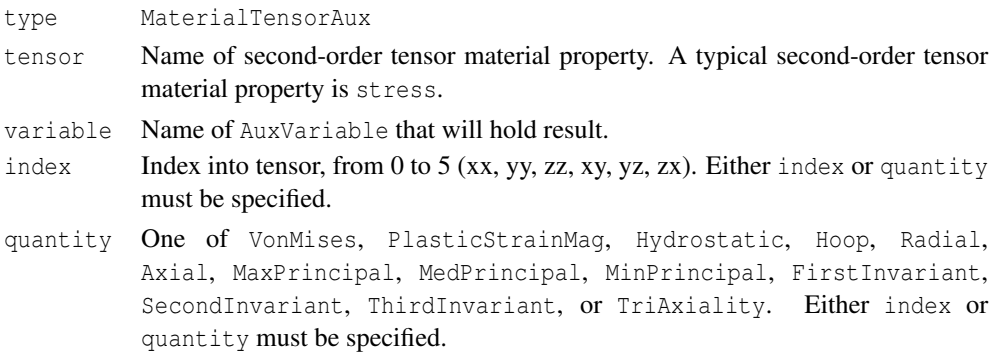

The MaterialTensorAux AuxKernel is used to output quantities related to second-order tensors used as material properties. Stress and strain are common examples of these tensors. The AuxKernel allows output of specific tensor entries or quantities computed from the entire tensor. Typically, the AuxVariable computed by MaterialTensorAux will be an element-level, constant variable. The computed value will be the volume-averaged quantity over the element.

#### **12.1.2 MaterialRealAux**

```
[./materialrealaux]
 type = MaterialRealAux
 property = <material property >
 variable = <variable >
[../]
```
type MaterialRealAux

tensor Name of material property.

variable Name of AuxVariable that will hold result.

The MaterialRealAux AuxKernel is used to output material properties. Typically, the Aux-Variable computed by MaterialTensorAux will be an element-level, constant variable. The computed value will be the volume-averaged quantity over the element.

#### **12.2 AuxKernels for Specifying Fission Rate**

Note that these AuxKernels are not needed if the Burnup block (see Chapter 13) is present.

#### **12.2.1 FissionRateAuxLWR**

```
[./fissionrateauxlwr}
 type = FissionRateAuxLWR
 value = \langle \text{real} \rangle (1)
 function1 = <string >
 function2 = <string >
  pellet\_diameter = <real (0.0082)
 pellet_inner_diameter = <real> (0)
  fuel\_volume\_ratio = <real > (1)energy\_per\_fission = <real> (3.28451e-11)
[\ldots]
```
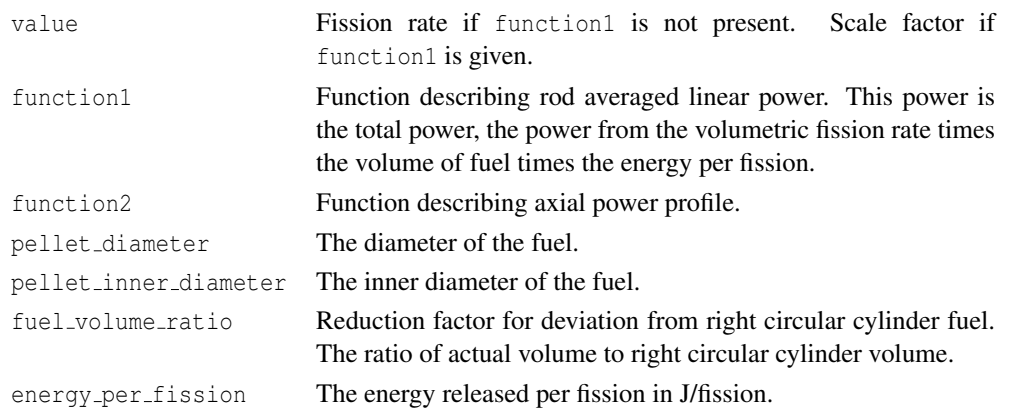

FissionRateAuxLWR is designed to calculate fission rate given rod averaged linear power and pellet dimensions.

#### **12.2.2 FissionRateAux**

```
[./fissionrateaux]
 type = FissionRateAux
 variable = <string >
 block = <string list >
 function = <string >
 value = <real>
[../]
```
type FissionRateAux

variable Name of AuxVariable that will hold fission rate. Typically fission rate.

- value Value of fission rate. If function is present, value is multiplied by the function value.
- function Function describing the fission rate.
The FissionRateAux AuxKernel simply sets the value of a variable that stores the fission rate (fissions/ $m<sup>3</sup>/s$ ) to either a constant value or a value prescribed by a function. If both function and value are provided, value is used as a scaling factor on the function.

#### **12.2.3 FissionRateFromPowerDensity**

```
[./fissionratefrompowerdensity]
 type = FissionRateFromPowerDensity
 variable = <string >
 block = <string list >
 function = <string >
 energy_per_fission = <real>
[../]
```
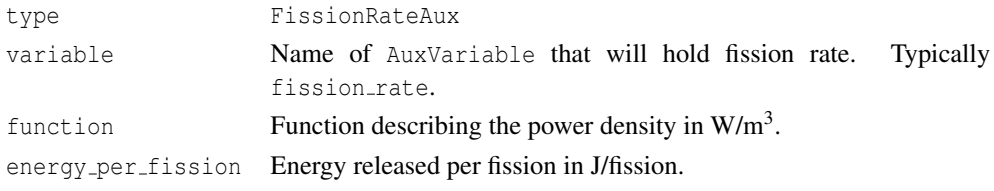

Like FissionRateAux, the FissionRateFromPowerDensity AuxKernel sets the fission rate based on a function and a scaling factor. This AuxKernel is intended to be used specifically in the case where the input function defines the power density (in  $W/m<sup>3</sup>$ ). The power density is divided by user-provided constant that defines the energy per fission (J/fission) to provide the fission rate in (fissions/ $m^3/s$ ).

## **12.3 Other AuxKernels**

#### **12.3.1 Al2O3Aux**

```
[./al2o3aux]
 type = Al2O3Aux
 variable = <string >
 function = <string >
 model = <string > (function)
 temp = <string>
[\ldots]
```
type Al2O3Aux

- variable Variable name corresponding to the Al2O3 thickness.
- function Function describing the Al2O3 thickness as a function of time.
- model One of function or griess. The griess option invokes a correlation appropriate for plate fuel.

temp Variable name for temperature variable. Typically temp.

#### **12.3.2 BurnupAux**

```
[./burnupaux]
 type = BurnupAux
 fission_rate = <string >
 density = <real >
 molecular\_weight = <real (0.270)
[\ldots]
```
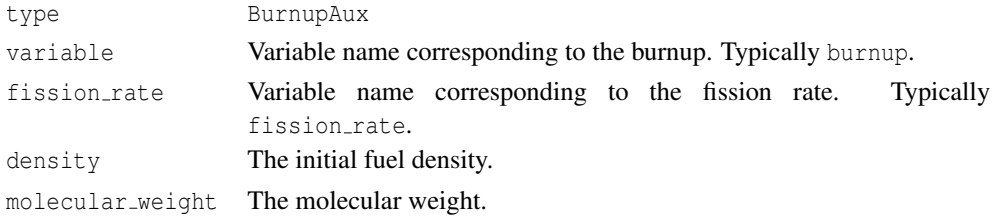

BurnupAux computes burnup given the fission rate. Note that this AuxKernel is not needed if the Burnup block (see Chapter 13) is present.

## **12.3.3 FastNeutronFluxAux**

```
[./fastneutronfluxaux]
 type = FastNeutronFluxAux
 variable = <string>fast_neutron_flux = <string >
[\ldots]
```
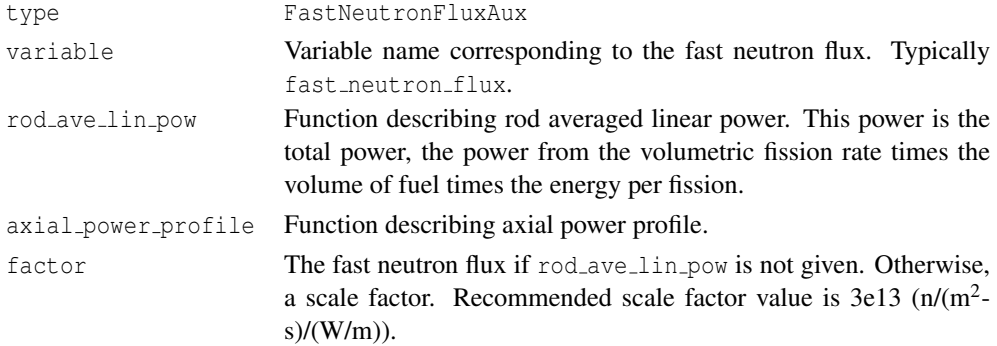

### **12.3.4 FastNeutronFluenceAux**

```
[./fastneutronfluenceaux]
 type = FastNeutronFluenceAux
 variable = <string >
 fast_neutron_flux = <string >
[../]
```
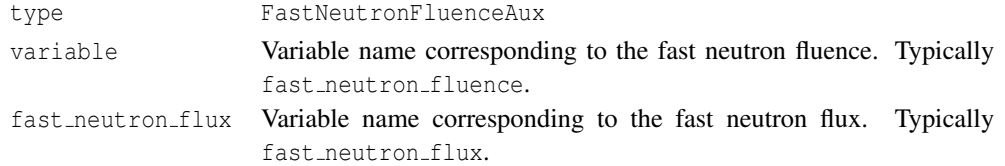

#### **12.3.5 GrainRadiusAux**

```
[./grainradiusaux]
 type = GrainRadiusAux
 variable = <string>
 temp = <string>
[\ldots]
```
type GrainRadiusAux

variable Variable name corresponding to the fuel grain radius.

temp Variable name for temperature variable. Typically temp.

The GrainRadiusAux model is a simple empirical model for calculating grain growth. This can be used with the Sifgrs model (15.3.2).

#### **12.3.6 OxideAux**

```
[./oxideaux]
 type = OxideAux
 variable = <string >
 fast_neutron_flux = <string >
 lithium_concentration = \langlereal > (0)
 model_option = <int> (1)
 oxide\_scale\_factor = <real> (1)
 \text{tin\_content} = \text{real} > (1.38)temp = <string >
  use_coolant_channel = <bool> (false)
```
type OxideAux variable Variable name corresponding to the zirconia thickness.

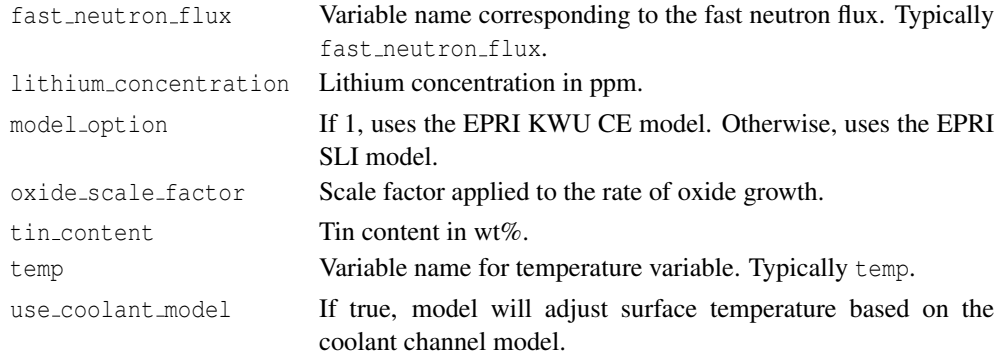

### **12.3.7 PelletIdAux**

```
[./pelletidaux]
 type = PelletIdAux
 a\_lower = <reala_upper = <real >
 number_pellets = <integer >
[../]
```
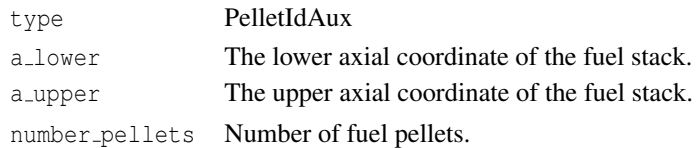

PelletIdAux is used to compute a pellet number. It may be used with a discrete pellet or smeared fuel column mesh.

# **13 Burnup**

```
[Burnup]
  [./burnup]
    rod_ave_linear_power = <string >
    axial_power_profile = <string >
    num_radial = <integer >
    num_axial = <integer >
    a_lower = <real>
    a_{\text{upper}} = \text{real}fuel_inner_radius = \langlereal > (0)
    fuel_outer_radius = \langlereal > (0.0041)
    fuel_volume_ratio = \langlereal > (1)
    density = <realenergy\_per\_fission = <real (3.28451e-11)
    i enrich = <real list > (0.05, 0.95, 0, 0, 0, 0)signa_c = \text{real} list > (9.7, 0.78, 58.6, 100, 50, 80)
    signal_f = \text{1} sigma_f = <real list > (41.5, 0, 105, 0.584, 120, 0.458)
    signal = <real list> (sum of sigma_c and sigma_f)
    N235 = \langlestring>
    N238 = <string>
    N238 = \langle \text{string} \rangleN240 = \langle \text{string} \rangleN241 = \langlestring>
    N242 = <\text{string}RPF = <string[../]
[]
```
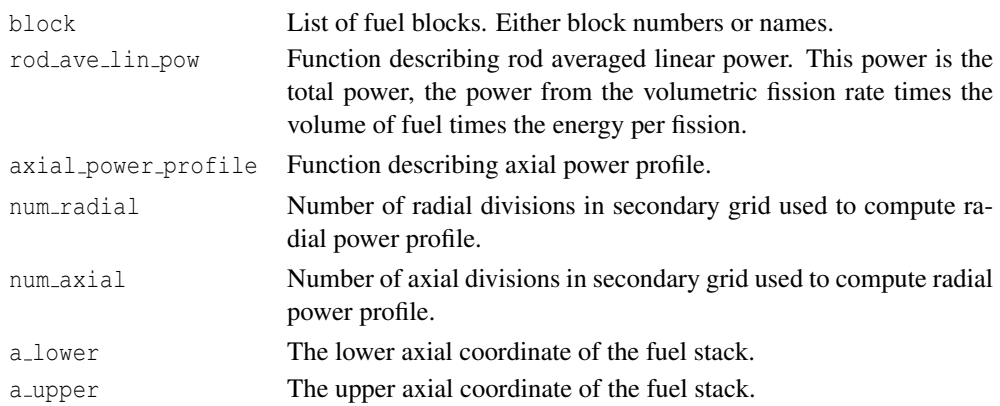

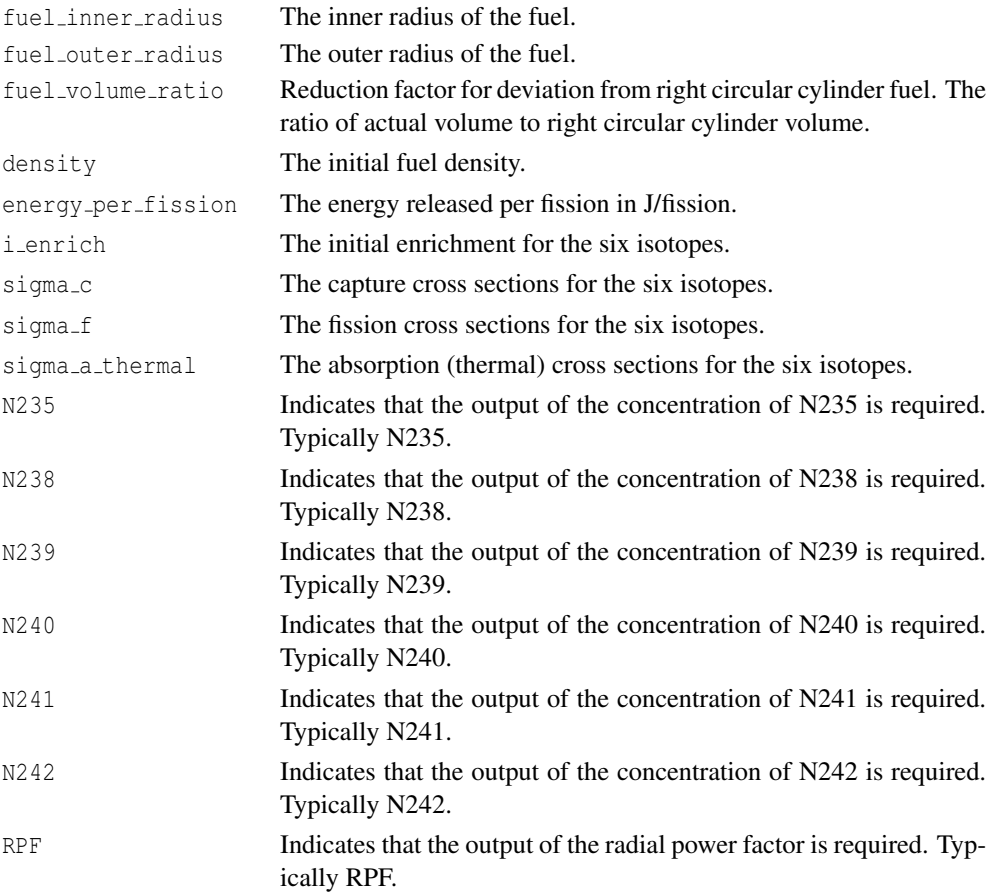

The Burnup block computes fission rate and burnup for LWR fuel including the radial power factor. It is not appropriate for other fuel configurations. Use of the Burnup block will cause BISON to create and populate burnup, fission\_rate, and optionally other AuxVariables.

The radial power factor calculation is performed on a secondary numerical grid, created internally by BISON. This is the reason for the num\_radial and num\_axial line commands. Once the fission rate, burnup, and other quantities are computed on this secondary grid, they are mapped back to the finite element mesh.

# **14 Kernels**

Kernels are used to volume integrals associated with a given term in a PDE. They often compute quantities based on functions, solution variables, auxiliary variables, and material properties.

```
[Kernels]
  [./name]
    type = <kernel type>
    block = <string list >
    ...
  [\ldots][]
```
type Type of kernel.

block List of blocks. Either block numbers or names.

All Kernels act on blocks. If no block is specified, the Kernel will act on the entire model.

## **14.1 SolidMechanics**

```
[SolidMechanics]
  [./solidmechanics]
    disp_x = <variable >
    disp_y = <variable >
    disp_z = <variable >
    disp_r = <variable >
    temp = <variable >
  [\ldots][]
```
- disp\_x Variable name for displacement variable in x direction. Typically disp\_x.
- disp<sub>-y</sub> Variable name for displacement variable in y direction. Typically disp<sub>-y</sub>.
- disp<sub>-z</sub> Variable name for displacement variable in z direction. Typically disp<sub>-z</sub> for 3D and disp<sub>-y</sub> for axisymmetric models.
- disp\_r Variable name for displacement variable in radial direction for axisymmetric or spherically symmetric cases. Typically disp\_x.
- temp Variable name for temperature variable. Necessary for thermal expansion. Typically temp.

The SolidMechanics block specifies inputs for the divergence of stress as part of the equations of solid mechanics. The divergence of stress is a Kernel in MOOSE nomenclature. The SolidMechanics block informs MOOSE of the divergence kernels but is not placed inside the Kernels block in the input file.

### **14.2 Gravity**

```
[./gravity]
 type = Gravity
 variable = <variable >
 value = <real>
[\ldots]
```
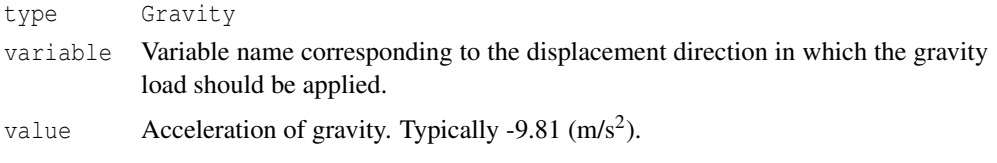

Gravity may be applied to the model with this kernel. The required density is computed and provided internally given inputs in the Materials block.

## **14.3 Heat Conduction**

```
[./heatconduction]
 type = HeatConduction
 variable = <variable >
[\ldots]
```
type HeatConduction

variable Variable name corresponding to the heat conduction equation. Typically temp.

Kernel for diffusion of heat or divergence of heat flux.

## **14.4 Heat Conduction Time Derivative**

```
[./heatconductiontimederivative]
 type = HeatConductionTimeDerivative
 variable = <variable >
[../]
```
type HeatConductionTimeDerivative variable Variable name corresponding to the heat conduction equation. Typically temp.

Kernel for  $\rho C_p \partial T / \partial t$  term of the heat equation.

## **14.5 Neutron Heat Source**

[./neutronheatsource] type = NeutronHeatSource variable = <variable > fission\_rate = <variable >  $[\ldots]$ 

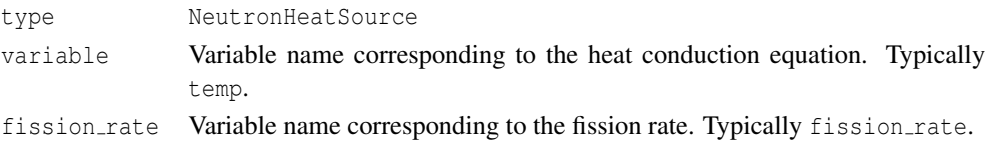

Kernel for the volumetric heat source associated with fission.

# **14.6 BodyForce**

```
[./bodyforce]
 type = BodyForce
 variable = <variable >
 value = <real>
 function = <string >
[../]
```
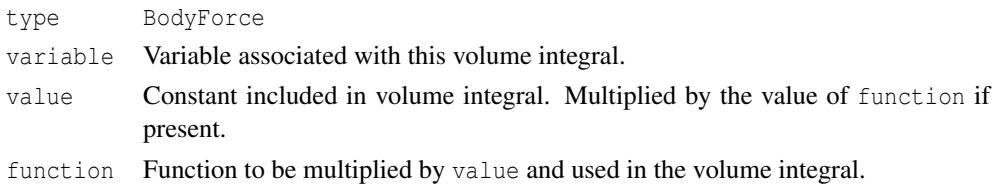

Kernel for applying an arbitrary body force to the model.

## **14.7 TimeDerivative**

[./timederivative]

```
type = TimeDerivative
 variable = <variable >
[../]
```
type TimeDerivative

variable Variable associated with this volume integral.

Kernel for applying a time rate of change term  $(\partial u / \partial t)$  to the model.

## **14.8 Arrhenius Diffusion**

```
[./arrheniusdiffusion]
 type = ArrheniusDiffusion
 variable = <variable >
[../]
```

```
type ArrheniusDiffusion
variable Variable associated with this volume integral.
```
Kernel for applying an Arrhenius diffusion term. If present, an ArrheniusDiffusionCoef material model must also be present.

# **15 Materials**

The Materials block is for specifying material properties and models.

```
[Materials]
 [./name]
   type = <material type>
   block = <string list >
    ...
  [../]
[]
```
type Type of material model

block List of blocks. Either block numbers or names.

# **15.1 Thermal Models**

### **15.1.1 HeatConductionMaterial**

```
[./heatconductionmaterial]
 type = HeatConductionMaterial
 thermal_conductivity = <real>
 thermal_conductivity_x = \langlestring>
 thermal_conductivity_y = \langlestring>
 thermal_conductivity_z = \langlestring>
 thermal_conductivity_temperature_function = <string >
 specific_heat = <real >
 specific_heat_temperature_function = <string >
[../]
```
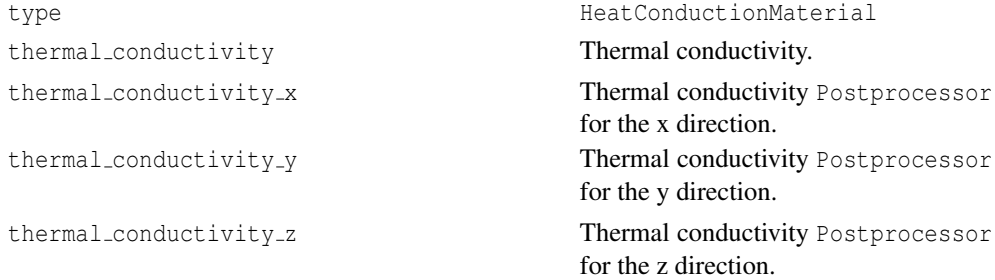

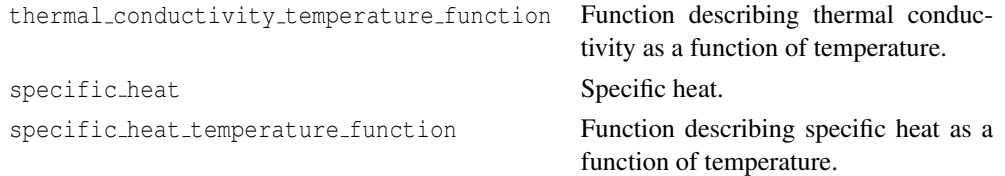

HeatConductionMaterial is a general-purpose material model for heat conduction. It sets the thermal conductivity and specific heat at integration points.

### **15.1.2 ThermalFuel**

```
[./thermalfuel]
 type = ThermalFuel
 temp = <string >
 burnup = <string >
 porosity = <string >
 initial\_porosity = <real (0.05)
 oxy_to_metal\_ratio = <real > (2.0)Pu_content = \langle real \rangle (0.0)
 Gd_{\text{content}} = \text{real} > (0.0)model = < 0, 1, 2, 3, 4, or 5 for
        Duriez, Amaya, Fink-Lucuta, Halden, NFIR, or Modified NFIR >
[\ldots]
```
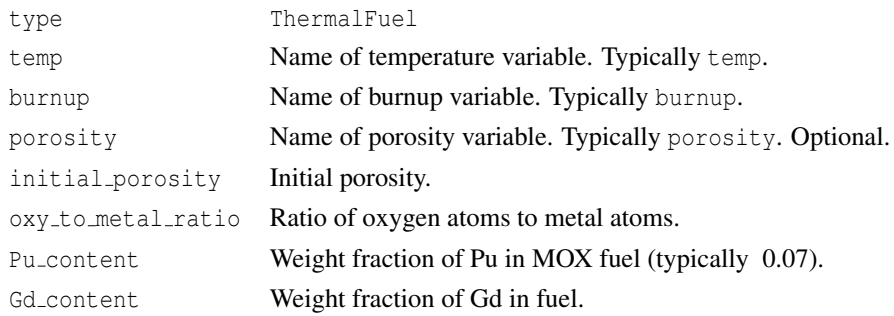

The ThermalFuel model computes specific heat and thermal conductivity for oxide fuel. A number of correlations are available.

## **15.2 Solid Mechanics Models**

#### **15.2.1 CreepPyC**

```
[./creeppyc]
 type = CreepPyC
```

```
disp_x = <string >
 disp_y = <string >
 disp_z = \langle string \rangledisp_r = <string>
 temp = <string>
 flux = \langlestring >
 density = <real>
 youngs_modulus = <real >
 poissons_ratio = <real >
 thermal_expansion = \langle real \rangle (0)
  stress_free_temperature = <real>
[\ldots]
```

```
type CreepPyC
disp<sub>x</sub> Variable name for displacement variable in x direction. Typi-
                          cally disp_x.
disp y Variable name for displacement variable in y direction. Typi-
                          cally disp<sub>-y</sub>.
disp<sub>-z</sub> Variable name for displacement variable in z direction. Typi-
                          cally disp<sub>-z</sub> for 3D and disp<sub>-y</sub> for axisymmetric models.
disp<sub>r</sub> Variable name for displacement variable in radial direction
                          for axisymmetric or spherically symmetric cases. Typically
                          disp_x.
temp Name of temperature variable. Typically temp.
flux Variable name corresponding to the fast neutron flux. Typi-
                          cally fast_neutron_flux.
density The initial material density.
thermal expansion Coefficient of thermal expansion.
stress free temperature The stress-free temperature. If not specified, the initial tem-
                          perature is used.
```
CreepPyC is used to model the creep behavior of pyrolytic carbon.

#### **15.2.2 CreepSiC**

```
[./creepsic]
  type = CreepSiC
  disp_x = <string >
 disp_y = \langle string \rangledisp_z = <string>
 disp_r = \langle string \rangletemp = <string>
  fast_neutron_flux = <string >
```

```
k_function = <string >
 youngs_modulus = <real >
 poissons_ratio = <real >
 \text{thermal}<sub>expansion</sub> = <real> (0)
 stress_free_temperature = <real>
[\ldots]
```
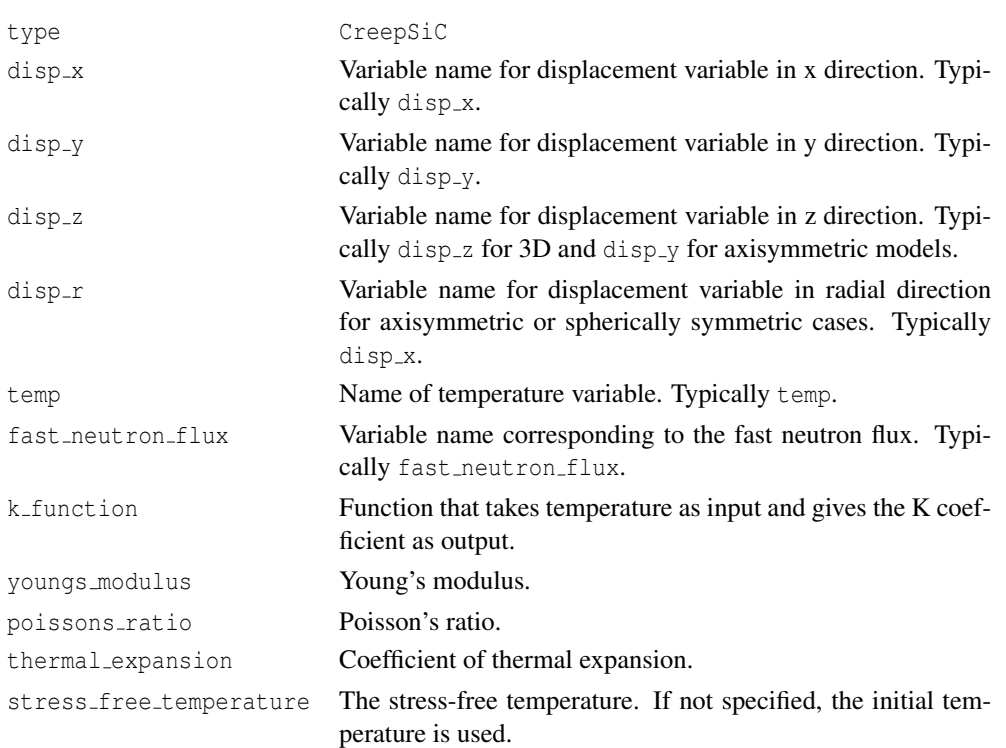

CreepSiC is used to model the creep behavior of silicon carbide. The relation is

$$
\dot{\varepsilon}_{cr} = K\sigma\phi. \tag{15.1}
$$

#### **15.2.3 CreepUO2**

```
[./creepuo2]
 type = CreepUO2
 disp_x = \langle string \rangledisp_y = \langle string \rangledisp_z = \langle string \rangledisp_r = <string>
 temp = <string >
  fission_rate = <string >
```

```
youngs_modulus = <real >
 poissons_ratio = <real >
 thermal_expansion = <real > (0)
 grain\_radius = <real (10e-6)
 oxy_to_metal\_ratio = \langle real \rangle (2)
 relative_tolerance = \langlereal > (1e-4)
 absolute_tolerance = \langlereal > (1e-20)
 max\_its = <inter>integer > (10)output_iteration_info = <true or false> (false)
 stress_free_temperature = <real >
 matpro_youngs_modulus = <true or false> (false)
 matpro_poissons_ratio = <true or false> (false)
 matpro_thermal_expansion = <true or false> (false)
 burnup = <string >
[\ldots]
```
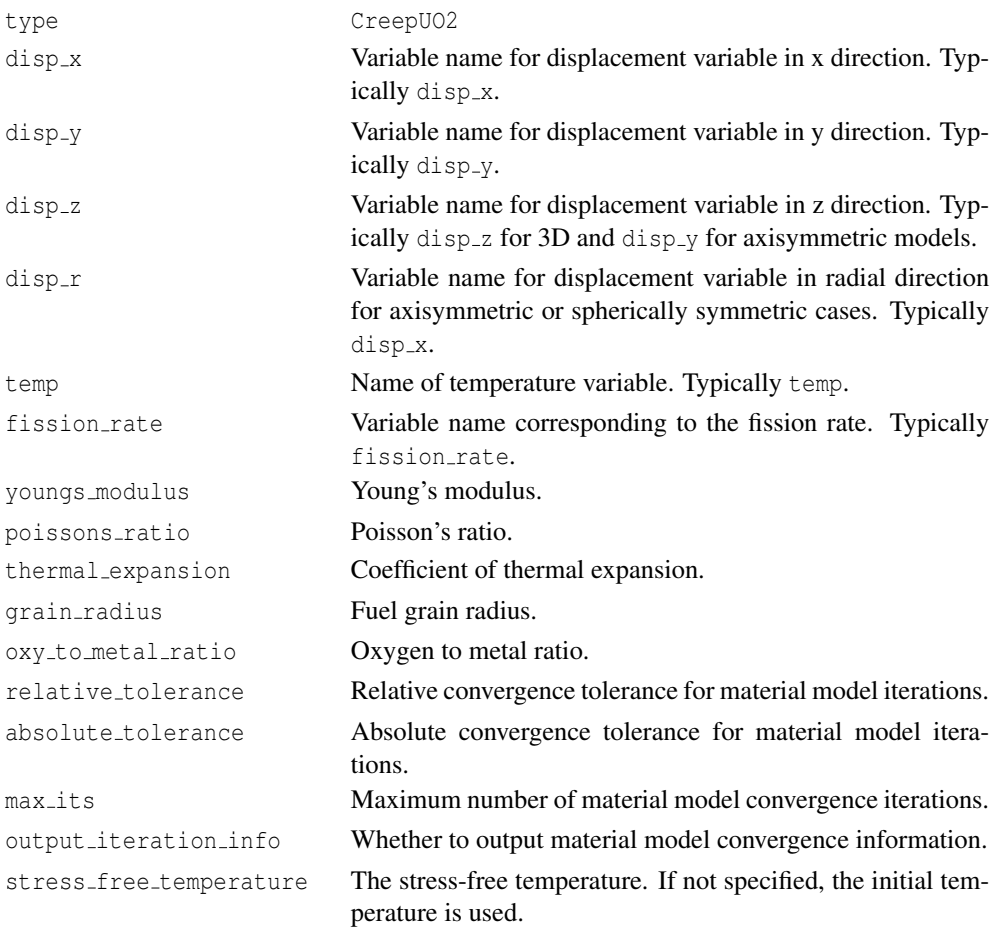

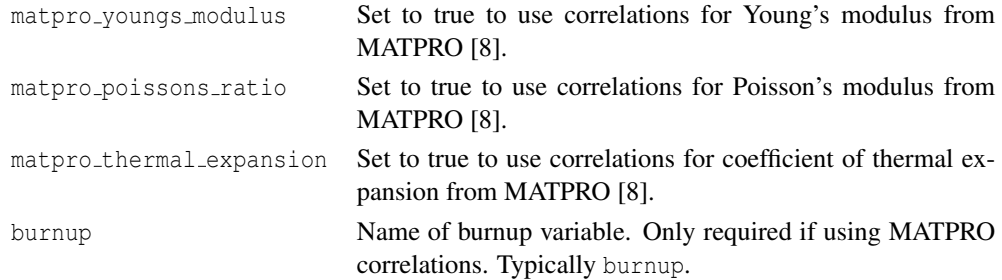

The CreepUO2 is used to model the creep behavior of UO<sub>2</sub>.

#### **15.2.4 Elastic**

```
[./elastic]
  type = Elastic
  disp_x = \langle string \rangledisp_y = \langle string \rangledisp_z = \langle string \rangledisp_r = <string>
  temp = <string >
  youngs_modulus = <real >
  poissons_ratio = <real >
  thermal<sub>expansion</sub> = <real > (0)
  stress_free_temperature = <real>
[../]
```
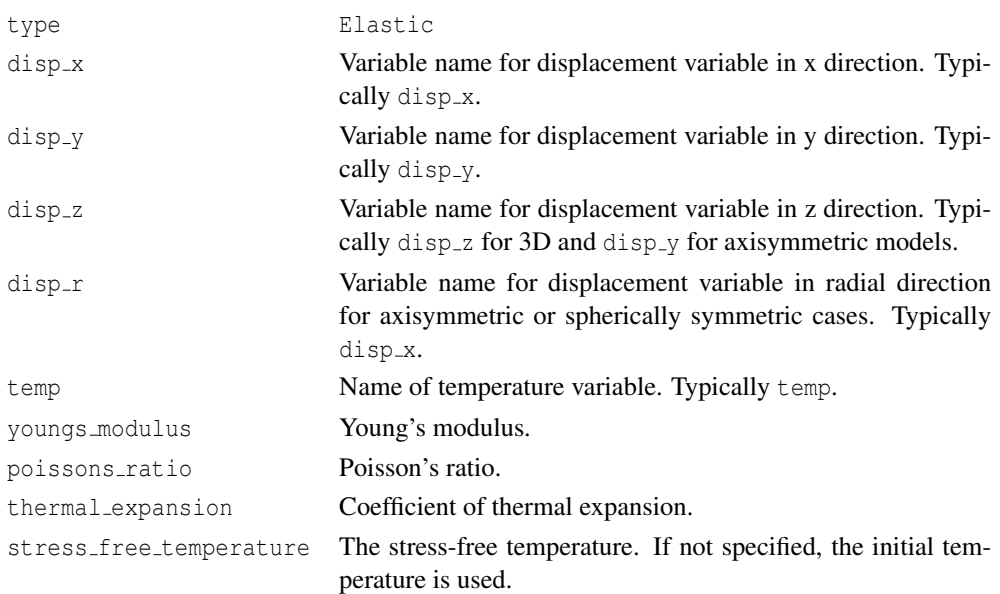

The Elastic model is a simple hypo-elastic model.

#### **15.2.5 IrradiationGrowthZr4**

```
[./irradiationgrowthzr4]
 type = IrradiationGrowthZr4
 fast_neutron_fluence = <string >
 Aq = \text{real} > (3e-20)ng = <real> (0.794)
[\ldots]
```
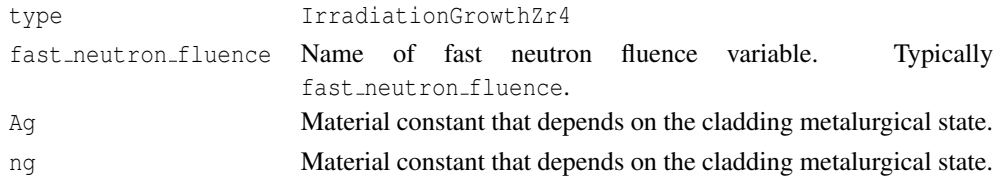

The IrradiationGrowthZr4 model incorporates anisotropic volumetric swelling to track axial elongation in Zr4 cladding.

#### **15.2.6 PyCIrradiationStrain**

```
[./pycirradiationstrain]
 type = PyCIrradiationStrain
 fluence = <string >
 pyc_type = <string > (buffer)
[../]
```

```
type PyCIrradiationrStrain
```

```
fluence Variable name corresponding to the fast neutron fluence. Typically
          fast_neutron_fluence.
```
pyc type One of buffer or dense.

The PyCIrradiationStrain model tracks the irradiation-induced strain in pyrolytic carbon. The strain is isotropic for the buffer type and differs in the radial and tangential directions for the dense type.

#### **15.2.7 MechZry**

[./mechzry] type = MechZry fast\_neutron\_flux = <string > fast\_neutron\_fluence = <string >

```
initial_fast_fluence = <i>real</i> > (0.0)cold\_work\_factor = <real (0.01)
 oxygen\_concentration = <real > (0.0)relative\_tolerance = <real> (1e-4)
 absolute_tolerance = \langlereal > (1e-20)
 max\_its = <inter>integer > (10)output_iteration_info = <bool> (false)
 model\_irradiation\_growth = <br/>bool> (true)
 model_primary_creep = <bool> (true)
 model_thermal_creep = <bool> (true)
 model_irradiation_growth = <bool > (true)
 model_thermal_expansion = <bool> (true)
 model_elastic_modulus = <bool> (false)
 stress_free_temperature = <real>
 material_type = < 0 or 1 for SRA or RXA >
[\ldots]
```
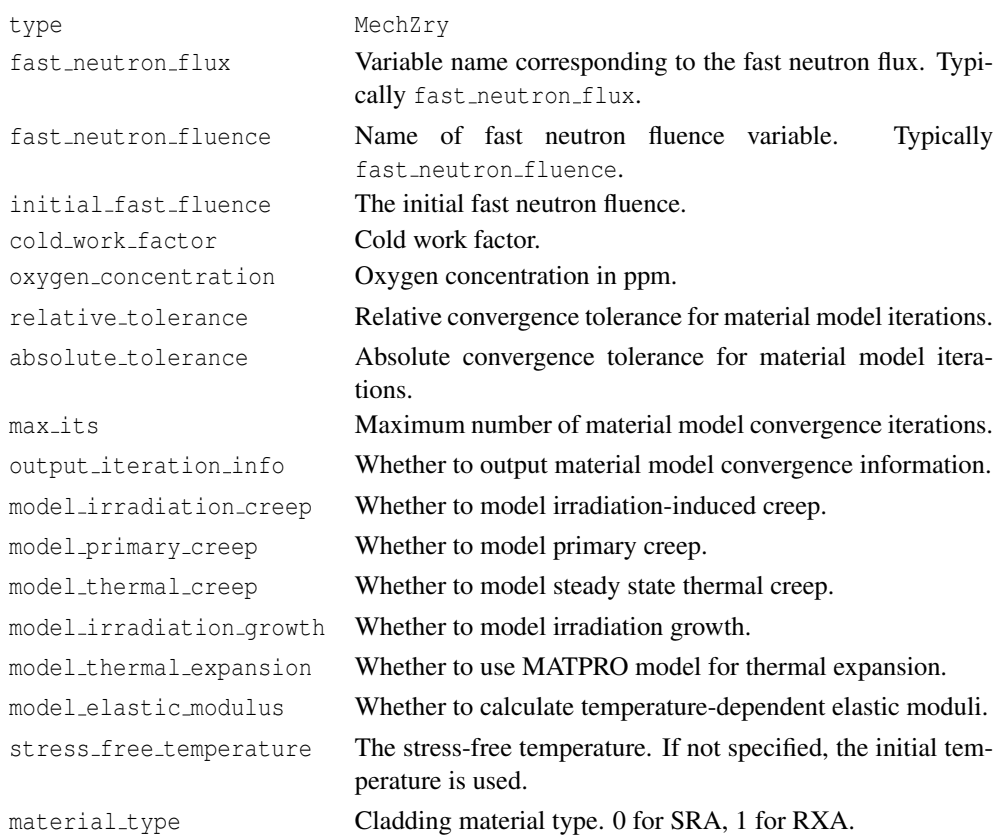

The MechZry model includes the option to model primary, thermal, and irradiation-induced creep. It is also possible to turn on irradiation growth. If irradiation growth is turned on, do not include the IrradiationGrowthZr4 model.

#### **15.2.8 RelocationUO2**

```
[./relocationuo2]
 type = RelocationUO2
 burnup = <string >
 diameter = <real>
 q = <string>
 qap = \text{real}burnup_relocation_stop = <real >
 relocation\_activation1 = <real (19685.039)
 relocation\_activation2 = <real (45931.759)
 relocation_activation3 = <real> (32808.399)
 axial_axis = 0, 1, or 2 for x, y, or z>
[\ldots]
```
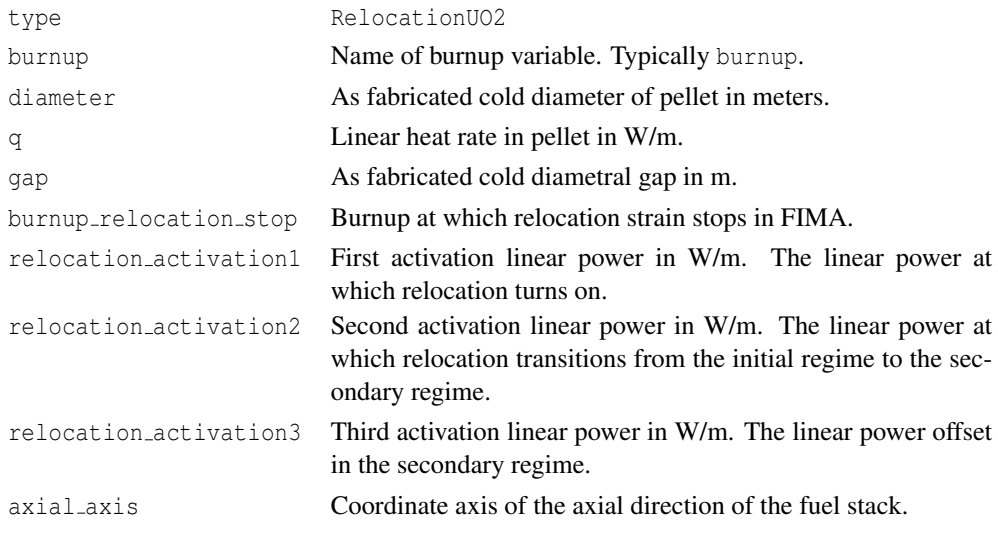

The RelocationUO2 model accounts for cracking and relocation of fuel pellet fragments in the radial direction. This model is necessary for accurate modeling of LWR fuel.

#### **15.2.9 ThermalIrradiationCreepZr4**

```
[./thermalirradiationcreepzr4]
  type = ThermalIrradiationCreepZr4
  disp_x = \langle string \rangledisp_y = \langle string \rangledisp_z = \langle string \rangledisp_r = <string >
```

```
temp = <string >
 a\_{code}coeff = \langle \text{real} \rangle (3.14e24)
 n_exponent = <real > (5)
 activation\_energy = <real (2.7e5)
 gas_constant = \langlereal > (8.3143)
 fast_neutron_flux = <string >
 c0\_{coef} = \{real\} (9.881e-28)
 cl\_coeff = \langle real \rangle (0.85)
 c2\_{coef} = \langlereal > (1)
 youngs_modulus = <real >
 poissons_ratio = <real >
 thermal_expansion = \langlereal > (0)
 relative\_tolerance = <real>real</math> (1e-4)absolute_tolerance = <real> (1e-20)
 max\_its = <inter>integer > (10)output_iteration_info = <true or false> (false)
 stress_free_temperature = <real>
[../]
```
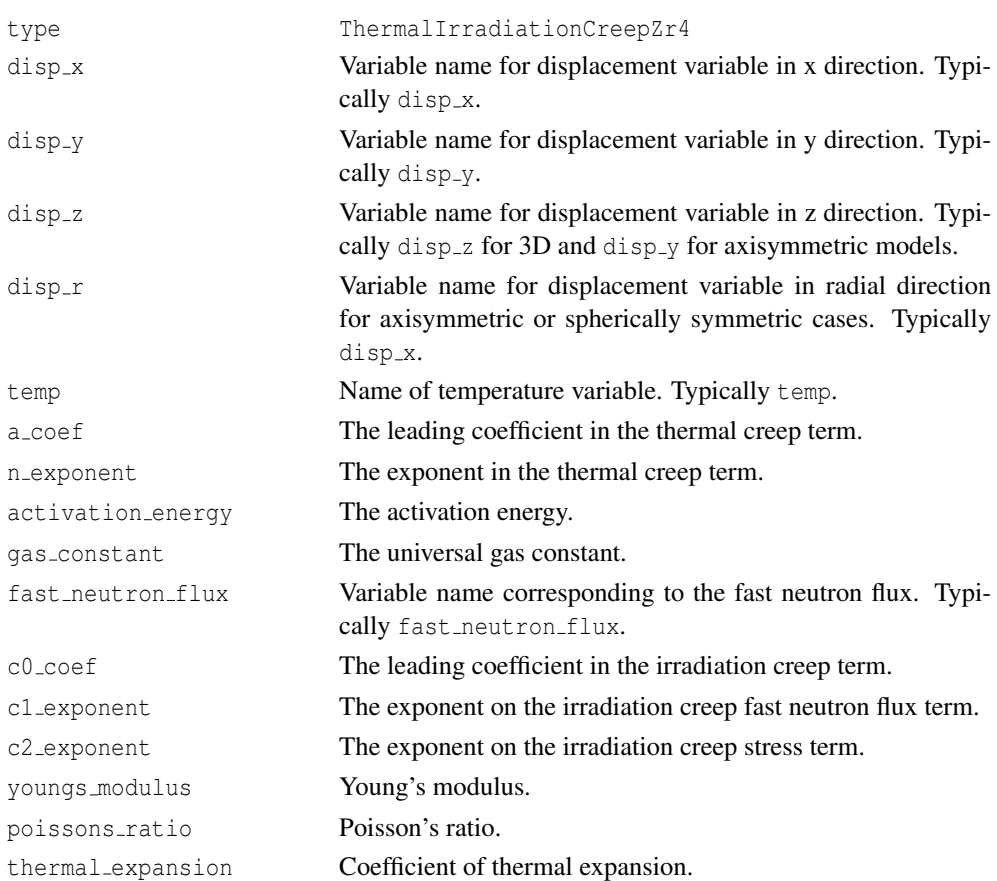

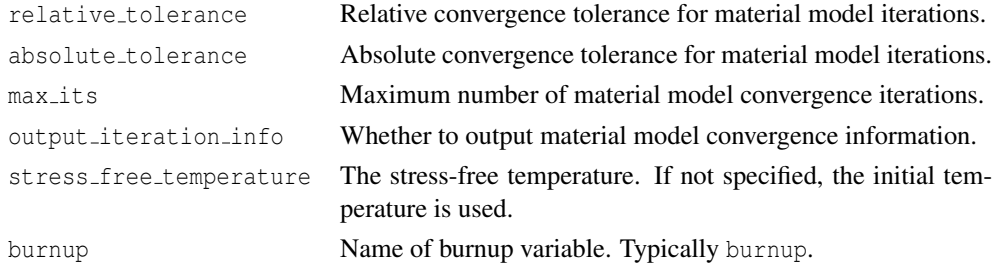

The ThermalIrradiationCreepZr4 is used for Zr4 cladding in LWR simulations. It includes fits for the temperature, irradiation, and stress effects on cladding creep.

#### **15.2.10 VSwellingUO2**

```
[./vswellinguo2]
 type = VSwellingUO2
  temp = <string>
 burnup = <string >
 density = <real>
  total_densification = \langle real \rangle (0.01)
  complete_burnup = \langlereal > (5)
[\ldots]
```
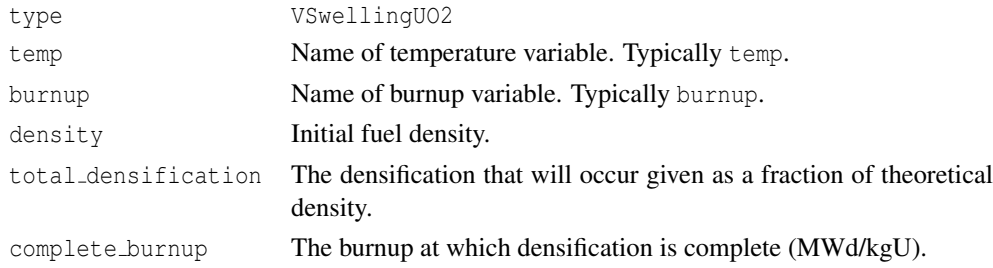

The VSwellingUO2 model computes a volumetric strain to account for solid and gaseous swelling and for densification.

## **15.3 Fission Gas Models**

Fission gas production and release modeling plays a vital role in fuel performance analysis. Fission gas affects swelling, porosity, thermal conductivity, gap conductivity, and rod internal pressure. The Sifgrs model is recommended.

#### **15.3.1 ForMas**

```
[./formas]
 type = ForMas
 grain_radius = <real > (10e-6)
 resolution_rate = \langlereal> (1e-7)
 resolution\_depth = <real (1e-8)
 bubble_radius = \langlereal > (5e-7)bubble_shape_factor = <real > (0.287)
 surface_tension = \langlereal > (0.626)
 fractional_coverage = <real > (0.5)
 external_pressure = <real> (10e6)
 plenum_pressure = <string >
 external_pressure_function = <string >
 release_fraction = \langlereal > (0)
 fractional<sub>yield</sub> = <real> (0.3017)calibration_factor = \langlereal > (1)
[../]
```
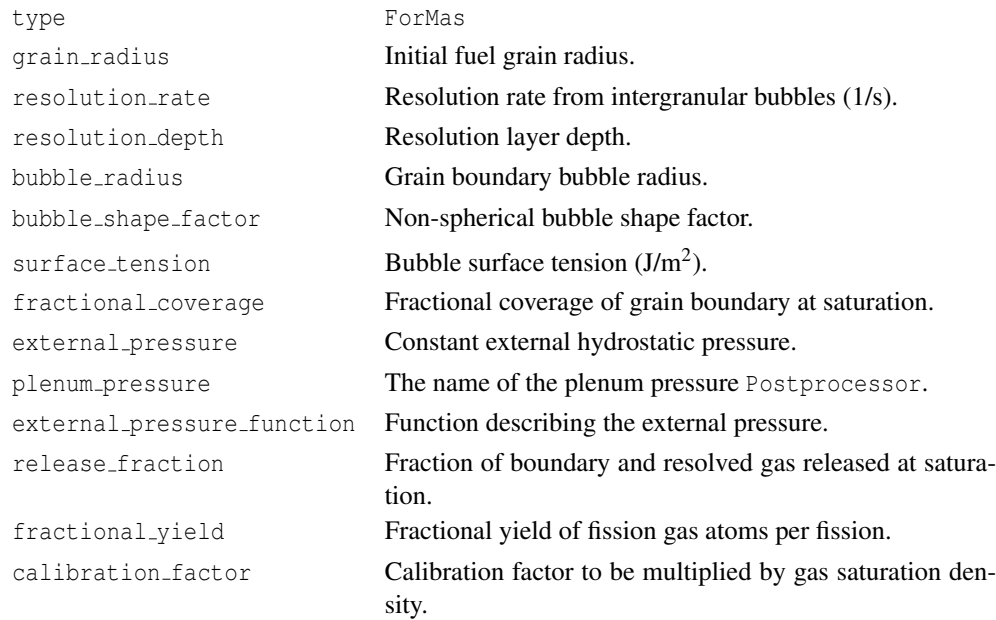

The ForMas model is maintained but not actively developed. The Sifgrs model is recommended.

#### **15.3.2 Sifgrs**

```
[./sifgrs]
  type = Sifgrs
  initial\_grain\_radius = <real>1</math> (5e-6)
```

```
hydrostatic_stress_const = \langlereal > (0.0)
 surface_tension = \langlereal > (0.5)
 saturation_coverage = \langlereal > (0.5)
 hbs_release_burnup = \langlereal > (100)
 initial\_porosity = <real (0.05)
 density = <realsolid_swelling_factor = \langlereal> (5.577e-5)total_densification = \langle real \rangle (0.01)
 end_densification_burnup = <real > (5)
 pellet_brittle_zone = <string >
 diff_coeff_option <integer >
 compute\_swelling = <bool> (false)
 ath_model = <bool> (false)qbs_model = <bool (false)
 ramp_model = <bool> (false)
 hbs_model = <b>boolean</b> (false)file_name = <string >
 format = <string> (rows)
 rod_ave_lin_power = <string >
 axial_power_profile = <string >
 grain_radius = <string >
 pellet_id = <string >
 temp = <string >
 fission_rate = <string >
 hydrostatic_stress = <string >
 burnup = <string >
[\ldots]
```
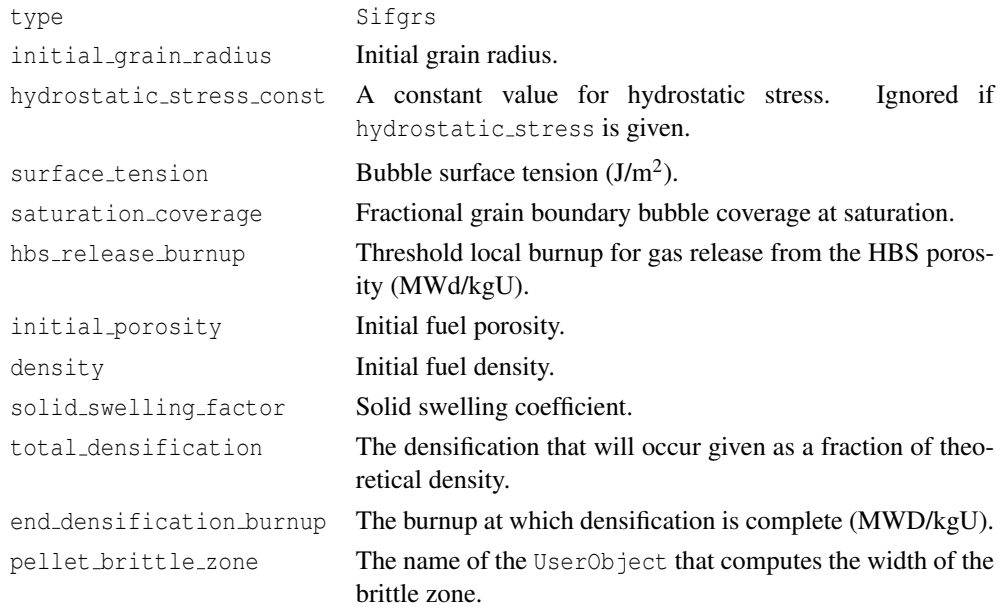

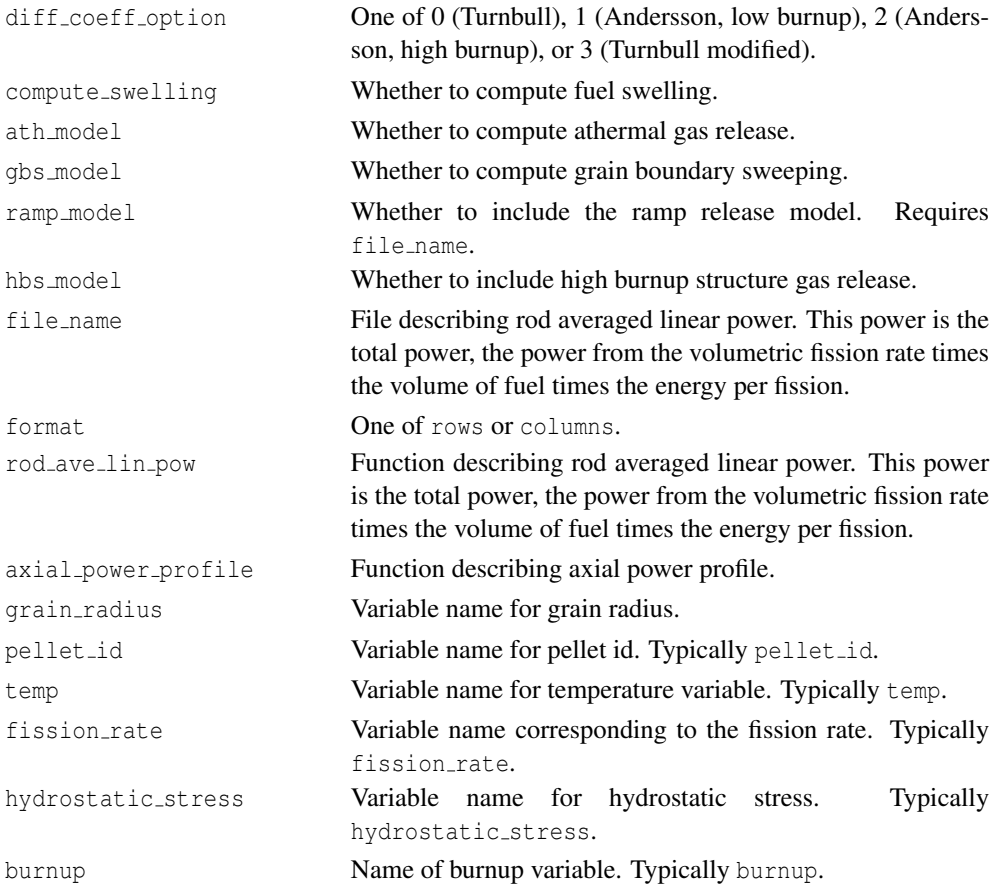

Sifgrs is the recommended fission gas model.

# **15.4 Mass Diffusion Models**

```
[./arrheniusdiffusioncoef]
 type = ArrheniusDiffusionCoef
 d1 = <real > (5.6e-8)d1_function = <string >
 d1_function_variable = <string >
 d2 = \text{real} > (5.2e-4)q1 = \text{real} > (2.09e5)q2 = \text{real} > (3.62e5)gas\_constant = <real > (8.3143)temp = \langle string \rangle[../]
```
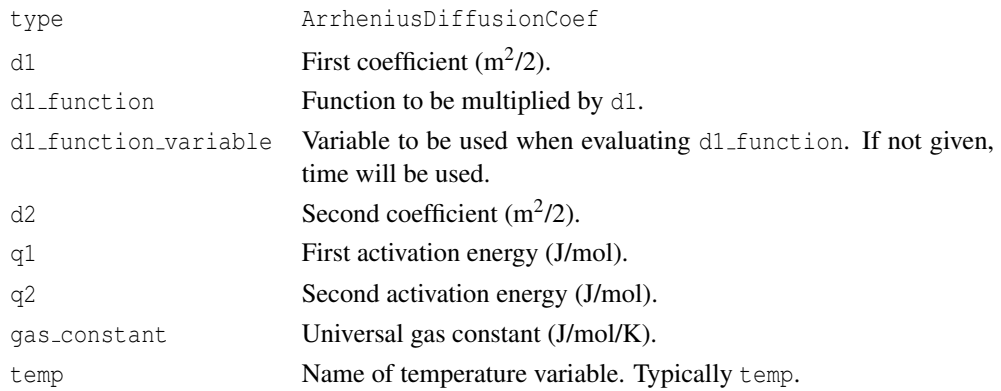

This material computes a two-term Arrhenius diffusion coefficient of the form

$$
d = d_1 \exp\left(\frac{-q_1}{RT}\right) + d_2 \exp\left(\frac{-q_2}{RT}\right). \tag{15.2}
$$

## **15.5 Other Models**

#### **15.5.1 Density**

```
[./density]
  type = Density
  disp_x = \langle string \rangledisp_y = \langle string \rangledisp_z = <string >
  disp_r = <string >
  density = <real>
[../]
```
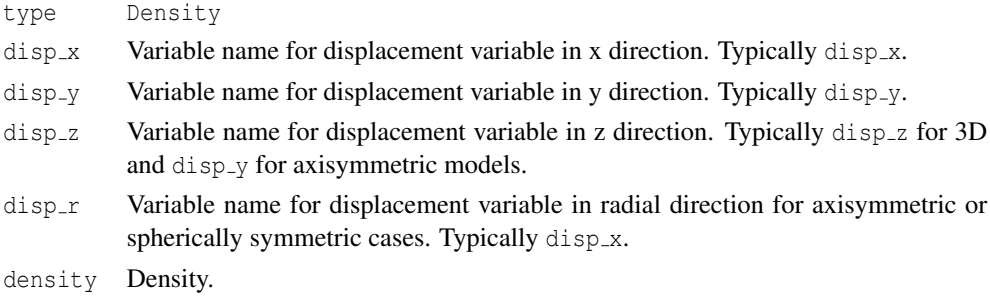

The Density model creates a material property named density. If coupled to displacement variables, the model adjusts density based on deformation.

# **16 Postprocessors**

MOOSE Postprocessors compute a single scalar value at each timestep. These can be minimums, maximums, averages, volumes, or any other scalar quantity. One example of the use of Postprocessors in BISON is computing the gas volume of an LWR rod. The gas volume changes timestep to timestep, but since it is a single scalar quantity, a Postprocessor computes this value.

```
[Postprocessors]
  [./name]
    type = <postprocessor type>
   block = <string list >
   boundary = <string list >
   output = <string >
    ...
  [../]
[]
```
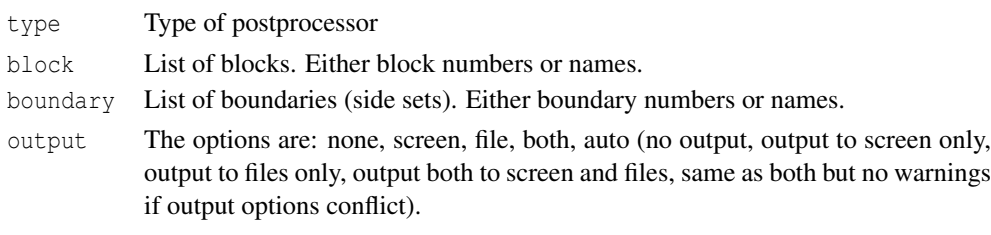

All Postprocessors act on either boundaries or blocks. If no block or boundary is specified, the Postprocessor will act on the entire model.

## **16.1 SideAverageValue**

```
[./sideaveragevalue}
 type = SideAverageValue
 variable = <string >
[\ldots]
```
type SideAverageValue

variable The variable this Postprocessor acts on.

SideAverageValue computes the area- or volume-weighted average of the named variable. It may be used, for example, to calculate the average temperature over a side set.

## **16.2 InternalVolume**

```
[./internalvolume}
 type = InternalVolume
  scale_factor = \text{real} > (1)addition = <addition > (0)[\ldots]
```
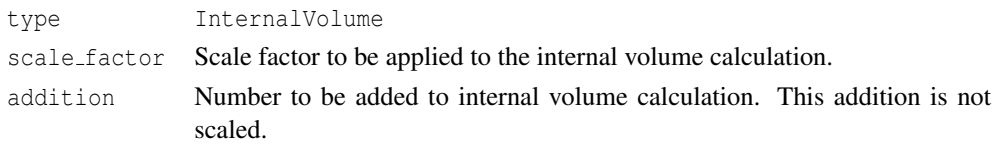

InternalVolume computes the volume of an enclosed space. The entire boundary of the enclosed space must be represented by the given side set. If the given side set points outward, InternalVolume will report a negative volume.

### **16.3 Reporter**

```
[./reporter]
 type = Reporter
 default = <real (0)
[\ldots]
```
type Reporter default Default or initial value of the Postprocessor.

Reporter is a unique Postprocessor in that it does not calculate anything at all. It is simply a scalar value that can be set and used by other MOOSE objects. It is commonly used to report scalar quantities computed by boundary conditions, kernels, and other objects.

## **16.4 TimestepSize**

[./dt] type = TimestepSize  $[\ldots]$ 

type TimestepSize

TimestepSize reports the timestep size.

## **16.5 NumNonlinearIterations**

```
[./numnonlineariters]
 type = NumNonlinearIterations
[\ldots]
```
#### type NumNonlinearIterations

NumNonlinearIterations reports the number of nonlinear iterations in the just-completed solve.

# **16.6 PlotFunction**

```
[./plotfunction]
 type = PlotFunction
 function = <string >
 scale_factor = \{real\} (1)
[../]
```
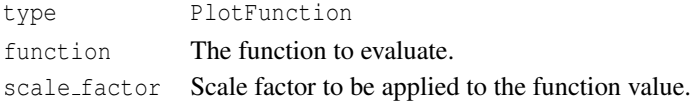

PlotFunction gives the value of the supplied function at the current time, optionally scaled with scale factor.

## **16.7 ElementIntegralPower**

```
[./elementintegralpower]
 type = ElementIntegralPower
 fission_rate = <string >
 energy_per_fission = <real> (3.28451e-11)[../]
```
type ElementIntegralPower

fission rate Variable name corresponding to the fission rate. Typically fission\_rate.

energy\_per\_fission The energy released per fission in J/fission.

ElementIntegralPower computes the power in the supplied block given the fission rate variable and energy per fission.

## **16.8 SideFluxIntegral**

```
[./sidefluxintegral]
 type = SideFluxIntegral
 variable = <string >
 diffusivity = <string >
[\,\ldots/\,]
```

```
type SideFluxIntegral
variable Variable to be used in the flux calculation.
diffusivity The diffusivity material property to be used in the calculation.
```
SideFluxIntegral computes the integral of the flux over the given boundary.

# **17 Executioner**

The Executioner block describes how the simulation will be executed. It includes commands to control the solver behavior and time stepping.

```
[Executioner]
 type = <string >
  solve_type = <string >
 print_linear_residuals = <bool> (false)
 petsc_options = <string list >
 petsc_options_iname = <string list >
 petsc_options_value = <string list >
 line_search = <string >
 l_max_its = <integer >
 l\_tol = <real >
 nl_max_its = <integer >
 nl_rel_tol = <real >
 nl_abs\_tol = <real>start_time = <real>
 dt = <real >
 end_time = <real>
 num_steps = <integer >
 dtmax = <real>
 dtmin = <real >
 optimal_iterations = <integer >
  iteration_window = \langleinteger> (0.2*optimal_iterations)
 linear_{iteration\_ratio} = \langle inter(25)
```

```
type Several available. Typically AdaptiveTransient.
solve type One of PJFNK (preconditioned JFNK), JFNK (JFNK),
                      NEWTON (Newton), or SolveFD (Jacobian computed by finite
                      difference–serial only, slow).
print_linear_residuals    Whether to print linear residuals to the screen.
petsc options PETSc flags.
petsc options iname Names of PETSc name/value pairs.
petsc options value Values of PETSc name/value pairs.
line search Line search type. Typically none.
l max its Maximum number of linear iterations per solve.
l tol Linear solve tolerance.
nl max its Maximum number of nonlinear iterations per solve.
```
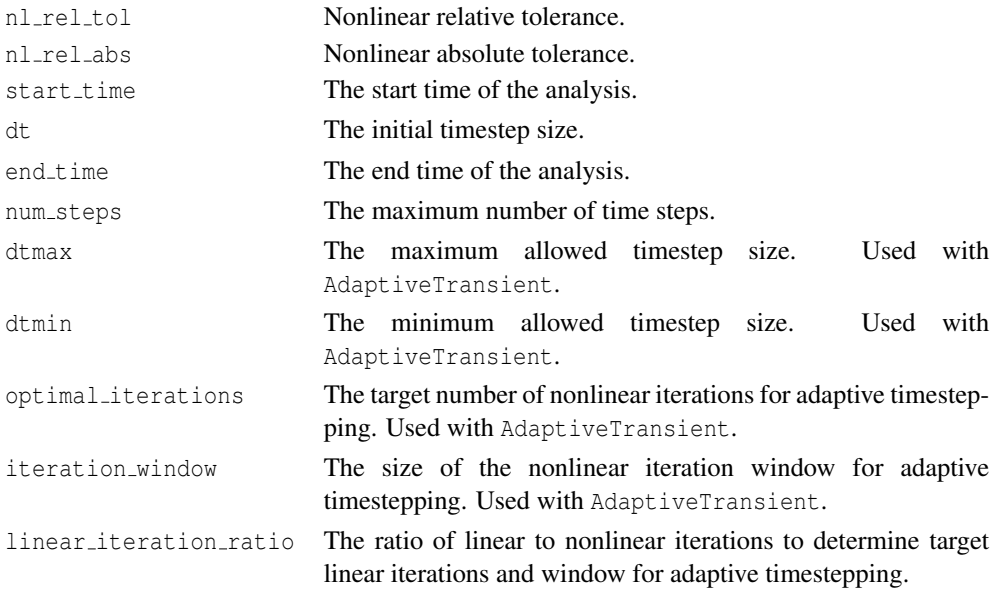

Many Executioner types exist. For each type, specific options are available. To see the complete set of possibilities, follow the Input Syntax link on the BISON wiki page.

Similarly, many PETSc options exist. Please see the online PETSc documentation for details. Given the many possibilities in the Executioner block, it may be helpful to review examples in the BISON tests, examples, and assessment directories.

# **18 Output**

```
[Output]
 file_base = \langlestring> (mesh file base name + '_out')
 interval = <inter{integer} > (1)exodus = <br/> <br/>bool> (false)
max_pps_rows_screen = <integer > (15)
 postprocessor_csv = <br/> <br/>bool> (false)
 output\_initial = <bool> (false)
 [\ldots]
```
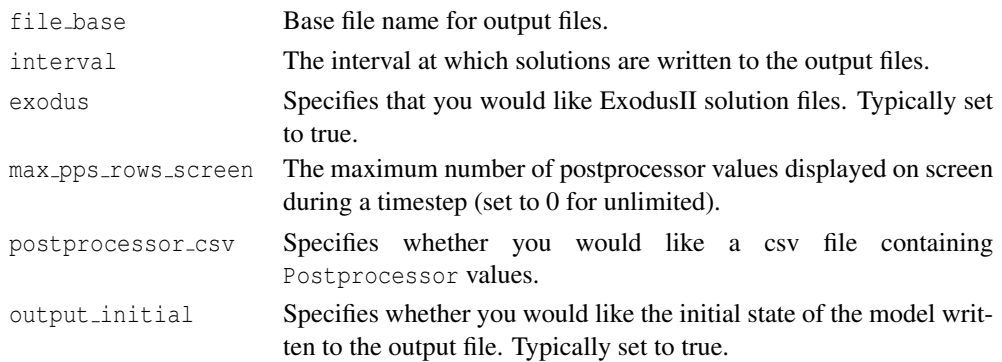

The Output block lists parameters that control the frequency and type of results files produced.

# **19 Dampers**

Dampers are used to decrease the attempted change to the solution with each nonlinear step. This can be useful in preventing the solver from changing the solution dramatically from one step to the next. This may prevent, for example, the solver from attempting to evaluate negative temperatures.

The MaxIncrement damper is commonly used.

# **19.1 MaxIncrement**

```
[Dampers]
 [./maxincrement]
   type = MaxIncrement
   max_increment = <real>
   variable = <string >
  [../]
[]
```
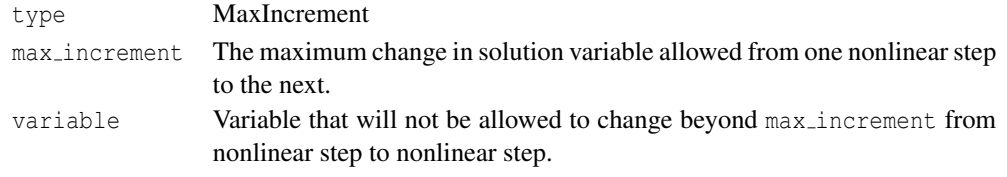

The MaxIncrement damper limits the change of a variable from one nonlinear step to the next.

# **20 UserObjects**

## **20.1 PelletBrittleZone**

```
[./pelletbrittlezone]
 type = PelletBrittleZone
 pellet_id = <string >
 temp = <string >
 pellet_radius = <real >
 a_lover = <reala_upper = <real >
 number_pellets = <integer >
[../]
```
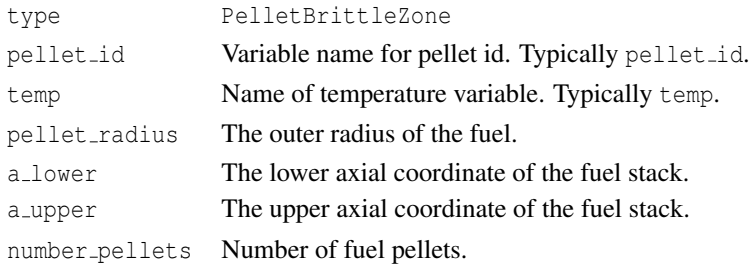

PelletBrittleZone computes the brittle zone width on a per-pellet basis.

# **21 Timestepping**

The time steps taken by BISON can be specified directly by providing either a single fixed time step to take throughout the analysis, or by providing the time step as a function of time. Alternatively, an adaptive timestepping algorithm can be used to modify the time step based on the difficulty of the iterative solution, as quantified by the numbers of linear and nonlinear iterations required to drive the residual below the tolerance required for convergence.

All of these types of timestepping can be obtained by using the AdaptiveTransient type of executioner. The parameters used in this executioner to obtain these different types of time stepping are described below.

### **21.1 Direct Time Step Control with Constant Time Step**

The most basic way to control the time steps taken by BISON is to use the AdaptiveTransient executioner with options that instruct it to take a single, fixed time step over the duration of the analysis. To take time steps in this way, simply specify the time step to be taken using the dt parameter.

While using a constant time step, if the solver fails to obtain a converged solution for a given step, the executioner cuts back the step size and attempts to advance the time from the previous step using a smaller time step. The time step is cut back by multiplying the time step by the factor specified by the user through the cutback factor parameter.

If the solution with the cut-back time step is still un-successful, it is repeatedly cut back until a successful solution is obtained. The user can optionally specify a minimum time step through the dtmin parameter. If the time step must be cut back below the minimum size without obtaining a solution, BISON exits with an error.

If the time step has been cut back to obtain a solution, BISON uses that cut-back time step in the next step. If that solution is successful, BISON attempts to increase the time step by multiplying it by the value specified by the growth factor parameter. This is done repeatedly until the time step has grown back to the original value specified in the dt parameter.

## **21.2 Direct Time Step Control with Varying Time Step Size**

BISON can optionally take time steps that are specified by the user, but which can vary over time. This is accomplished by providing a set of pairs of times and time steps instead of with a single fixed time step. A vector of time steps is provided using the time dt parameter. An accompanying vector of corresponding times is specified using the time t parameter. These two vectors are used to form a time step vs. time function. The time step for a given step is computed by linearly interpolating between the pairs of values provided in the vectors.

The same procedure that is used with a fixed time step is used to cut back the time step from the user-specified value if a failed solution occurs. The time step is grown until it reaches to the value specified by the time-dependent function in the same way that is done with a fixed time step.

### **21.3 Adaptive Time Stepping**

The two methods for user-specified time stepping described above can be used to cut the time step back if a solution fails. While this technique can be helpful to get past difficult parts of the time history, it can be much more efficient to adapt the time step based on the difficulty of the solution.

The AdaptiveTransient executioner provides an option to grow or shrink the time step based on the number of iterations taken to obtain a converged solution in the last converged step. The adaptive time stepping option is activated by setting a value for the optimal iterations parameter. This parameter is the number of nonlinear iterations per time step that provides optimal solution efficiency. If more iterations than that are required, the time step may be too large, resulting in undue solution difficulty, while if fewer iterations are required, it may be possible to take larger time steps to obtain a solution more quickly.

A second parameter, iteration window, is used to control the size of the region in which the time step is held constant. As shown in Figure 21.1, if the number of nonlinear iterations for convergence is lower than (optimal\_iterations-iteration\_window), the time step is increased, while if more than (optimal iterations+iteration window), iterations are required, the time step is decreased. The iteration window parameter is optional. If it is not specified, it defaults to  $1/5$  the value specified for optimal iterations.

The decision on whether to grow or shrink the time step is based both on the number of nonlinear iterations and the number of linear iterations. The parameters mentioned above are used to control the optimal iterations and window for nonlinear iterations. The same criterion is applied to the linear iterations. Another parameter, linear iteration ratio, which defaults to 25, is used to control the optimal iterations and window for the linear iterations. These are calculated by multiplying linear iteration ratio by optimal iterations and iteration window, respectively.

To grow the time step, the growth criterion must be met for both the linear iterations and nonlinear iterations. If the time step shrinkage criterion is reached for either the linear or nonlinear iterations, the time step is decreased. To control the time step size only based on the number of nonlinear iterations, set linear iteration ratio to a large number.

If the time step is to be increased or decreased, that is done using the factors specified with the growth factor and cutback factor, respectively. If a solution fails to converge when adaptive time stepping is active, a new attempt is made using a smaller time step in the same manner as with the fixed time step methods. The maximum and minimum time steps can be optionally specified using the dtmax and dtmin parameters, respectively.
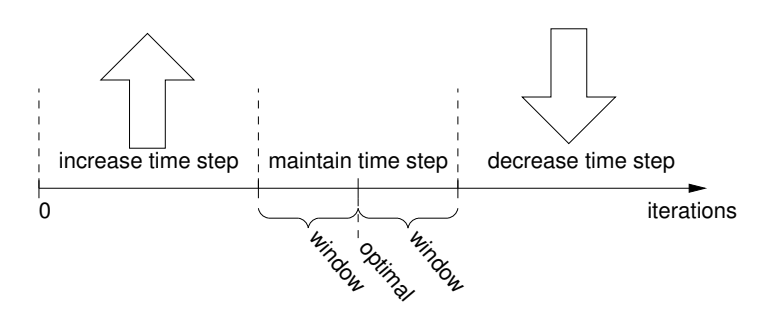

Figure 21.1: Criteria used to determine adaptive time step size

# **22 Mesh Script**

# **22.1 Overview**

To ease generation of LWR fuel meshes, a mesh script is available. The script relies on CU-BIT [6].

### **22.1.1 Run the Main Script**

The mesh script is at bison/tools/UO2/. The main script (mesh\_script.sh) is run from the shell command line. This script invokes the Python meshing script (mesh script.py) and passes it an input file named mesh script input.py by default.

You invoke the script as:

```
> ./mesh_script.sh [-c -d -l] [-p path to mesh_script.py] [-i
   mesh_script_input.py]
```
The  $-c$  flag will cause the script to check whether CUBIT can be loaded. The  $-d$  flag results in the deletion of the CUBIT journal file when the script completes. The  $-1$  flag will generate a log file (otherwise messages will go to the terminal). The  $-p$  flag, which is rarely used, tells the script where to find the mesh\_script.py file. Finally, you may supply any mesh script input file with the  $-i$  flag.

The main script generates an exodus file, with QUAD elements in 2D and HEX elements in 3D.

### **22.1.2 Mesh Architecture**

Figure 22.1 provides an overview of the architecture of a fuel rod. A fuel rod is composed of a clad, a stack of pellets, and optionally a liner extruded on the inner surface of the clad. Each component of this architecture corresponds to a different block in the BISON input and mesh files. In the mesh input file, you refer to each block through a specific dictionary to create it. In the Exodus file, blocks are numbered, and a name is provided for each of them.

The pellets contained in a fuel rod can have different geometries. There is a block for each geometry, in the input file as well as in the Exodus file.

## **22.2 Input File Review**

## **22.2.1 Pellet Type**

This dictionary encapsulates a pellet geometry and the quantity of the corresponding pellets. To refer to a parameter, you have to know its key (the quoted string between brackets).

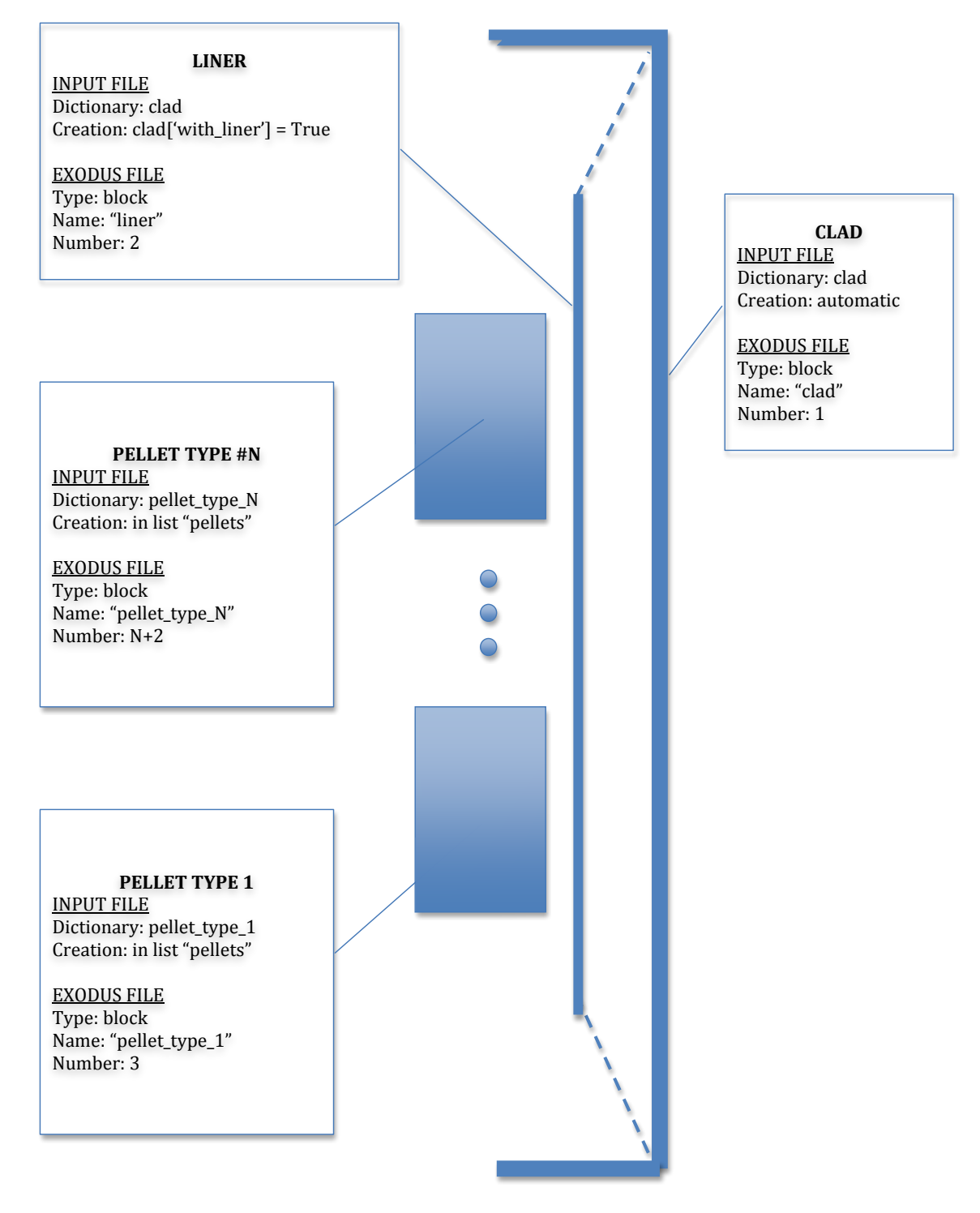

74

Figure 22.1: Overview of the architecture of a fuel rod.

```
# Pellet Type 1
Pellet1= {}
Pellet1['type'] = 'discrete'
Pellet1['quantity'] = 5
Pellet1['mesh_density'] = 'medium'
Pellet1['outer_radius'] = 0.0041
Pellet1['inner_radius'] = 0
Pellet1['height'] = 2*5.93e-3
Pellet1['dish_spherical_radius'] = 1.01542e-2
Pellet1\lceil'dish depth'] = 3e-4
Pellet1['chamfer_width'] = 5.0e-4
Pellet1['chamfer_height'] = 1.6e-4
```
- *•* 'type' Type *string*. Must be 'discrete' or 'smeared'. From a geometric point of view, a smeared pellet is a rectangle. Two consecutive smeared pellets have their top and bottom surfaces merged.
- *•* 'quantity' Type *int*. Number of pellets created with this geometry.
- *•* 'mesh\_density' Type *string*.
- *•* 'outer\_radius' Type *float*. Outer radius of the pellet.
- *•* 'inner\_radius' Type *float*. Inner radius of the pellet.
- *•* 'height' Type *float*. Pellet height.
- *•* 'dish\_spherical\_radius' Type *float*. Spherical radius of the dishing. Needed only if type is 'discrete'.
- *•* 'dish\_depth' Type *float*. Depth of the dishing. Needed only if type is 'discrete'.
- *•* 'chamfer\_width' Type *float*. Radial chamfer length in RZ coordinates. Must be zero for a non-chamfered pellet. Needed only if type is 'discrete'.
- *•* 'chamfer\_height' Type *float*. Axial chamfer length in RZ coordinates. Must be zero for a non-chamfered pellet. Needed only if type is 'discrete'. If either chamfer\_width or chamfer height is zero, both must be zero.

#### **22.2.2 Pellet Collection**

```
pellets = [Pellet1, Pellet2, Pellet3]
```
This is a list of the pellets that make up the pellet stack. The geometries are ordered from the bottom to the top of the stack. A pellet type block must be present in this list to be created.

#### **22.2.3 Stack Options**

```
# Stack options
pellet_stack = {}
pellet_stack['merge_pellets'] = True
pellet_stack['higher_order'] = False
pellet_stack['angle'] = 0
```
- *•* 'merge\_pellets' Type *string*. Control type of merging between pellets. Options are: 'yes', 'no', 'point', 'surface'. See Table 22.1 for a complete description. Note that any other string results in pellets that are not merged.
- *•* 'higher\_order' Type *boolean*. Control order of mesh elements. See Table 22.2
- *•* 'angle' Type *int*. Between 0 and 360. Angle of revolution of the pellet stack. If 0, creates a 2D fuel rod. If greater than 0, creates a 3D fuel rod.

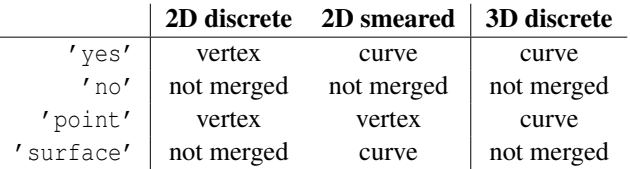

Table 22.1: Merging control. 'Vertex' means that the pellets are merged at their common vertex which is the closest from the centerline. In 2D, 'curve' means that the pellets are merged at their common curve. In 3D, 'curve' means that the pellets are merged at the curve generated by the corresponding merged vertex in 2D rz geometry.

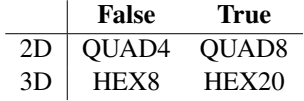

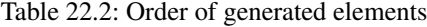

## **22.2.4 Clad**

```
clad = \{\}clad['mesh_density'] = 'medium'
clad['gap_width'] = 8e-5
clad['bot qap height'] = 1e-3clad['clad_thickness'] = 5.6e-4
clad['top_bot_clad_height'] = 2.24e-3
```

```
clad['plenum_fuel_ratio'] = 0.045
clad['with Linear'] = Falseclad['liner_width'] = 5e-5
```
- *•* 'mesh\_density' Type *string*. CAUTION: the mesh density of the clad is related to the mesh density of the pellets which use the *same* mesh dictionary as the clad.
- *•* 'gap\_width' Type *float*. Radial width of the gap between the fuel and the clad (or the liner).
- *•* 'bot\_gap\_height' Type *float*. Axial height between fuel and top/bottom of the gap.
- *•* 'clad\_thickness' Type *float*. Thickness of the sleeve of the clad.
- *•* 'top\_bot\_clad\_height' Type *float*. Height of the bottom and of the top of the clad.
- *•* 'plenum\_fuel\_ratio' Type *float*. Ratio of the free volume by the volume of the fuel.
- *•* 'with\_liner' Type *boolean*. Whether to include a liner.
- *•* 'liner\_width' Type *float*. Liner width.

#### **22.2.5 Meshing Parameters**

```
# Parameters of mesh density 'coarse'
coarse = \{\}coarse['pellet r interval'] = 6
coarse['pellet_z_interval'] = 2
coarse['pellet_dish_interval'] = 3
coarse['pellet flat top interval'] = 2
coarse['pellet chamber interval'] = 1coarse['pellet_slices_interval'] = 4
coarse['clad radial interval'] = 3
coarse<sup>['clad sleeve scale factor'] = 4</sup>
coarse['cap_radial_interval'] = 6
coarse<sup>['cap vertical interval'] = 3</sup>
coarse['pellet_angular_interval'] = 6
coarse['clad_angular_interval'] =12
```
The user defines a dictionary containing the mesh parameters. The user can specify the name of this dictionary as long as the name is consistent with the names defined in the pellet type blocks for mesh\_density. pellet\_r\_interval and pellet\_z\_interval are used only with smeared pellet meshes. Figure 22.2 explains other parameters.

The angular intervals are for 3D geometries and correspond to the created arcs of circle. Note that to have a nice mesh, you may want to have the same number of interval on the diameter of the fuel rod and on this arc of circle.

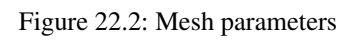

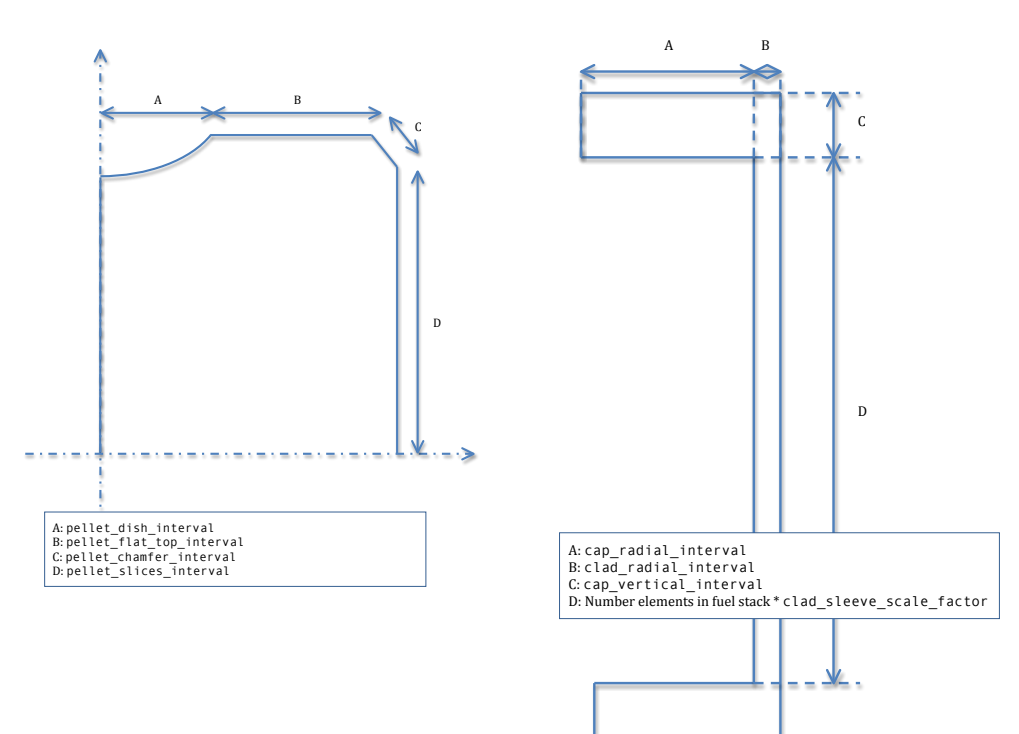

(a) Pellet. Dashed lines represent RZ axes.

(b) Clad. Represented in RZ.

# **22.3 Output File Review**

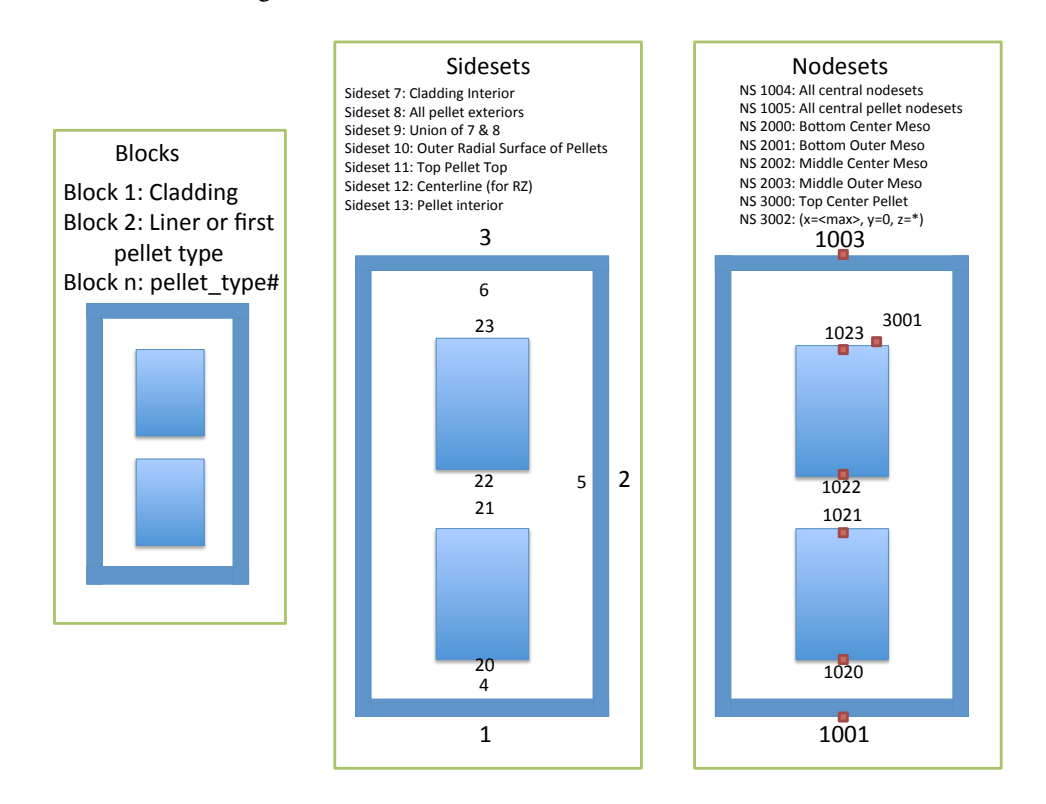

Figure 22.1 summarizes names and number of the blocks in the exodus file. Figure 22.3 summarizes the numbering for the sidesets and nodesets.

Figure 22.3: Sidesets, nodesets and blocks ids in the exodus file

## **22.4 Things to Know**

## **22.4.1 Main Script**

The main script is written in python v2.5. It is organized in classes: Pellet, PelletStack, Clad, Liner and FuelRod. The link between the input file and the main is assured by three functions. A first function is charged to pick read the input file. A second function checks that the syntax of the input file makes sense for the main script. The third function creates the mesh based on the input file.

#### **22.4.2 Error Messages**

**AttributeError** Caused by a missing class in the input file.

**KeyError** Often is caused by a wrong key in the input file. The main script should check that the keys entered in the input file are valid and specify which key is not valid if it occurs.

Other errors should be accompanied by a descriptive message. Contact the developers if the error message is not helpful.

# **Bibliography**

- [1] R. L. Williamson, J. D. Hales, S. R. Novascone, M. R. Tonks, D. R. Gaston, C. J. Permann, D. Andrs, and R. C. Martineau. Multidimensional multiphysics simulation of nuclear fuel behavior. *J. Nuclear Materials*, 423:149–163, 2012.
- [2] J. D. Hales, R. L. Williamson, S. R. Novascone, D. M. Perez, B. W. Spencer, and G. Pastore. Multidimensional multiphysics simulation of TRISO particle fuel. *J. Nuclear Materials*, 443:531–543, 2013.
- [3] Pavel Medvedev. Fuel performance modeling results for representative FCRD irradiation experiments: Projected deformation in the annular AFC-3A U-10Zr fuel pins and comparison to alternative designs. Technical Report INL/EXT-12-27183 Revision 1, Idaho National Laboratory, 2012.
- [4] D. Gaston, C. Newman, G. Hansen, and D. Lebrun-Grandie. MOOSE: A parallel computa- ´ tional framework for coupled systems of nonlinear equations. *Nucl. Eng. Design*, 239:1768– 1778, 2009.
- [5] L. Schoof and V. Yarberry. EXODUS II: A finite element data model. Technical Report SAND92-2137, Sandia National Laboratories, September 1996.
- [6] Sandia National Laboratories. CUBIT: Geometry and mesh generation toolkit. http://cubit.sandia.gov, 2008.
- [7] D. A. Knoll and D. E. Keyes. Jacobian-free Newton-Krylov methods: a survey of approaches and applications. *J. Comput. Phys.*, 193(2):357–397, 2004.
- [8] C. M. Allison, G. A. Berna, R. Chambers, E. W. Coryell, K. L. Davis, D. L. Hagrman, D. T. Hagrman, N. L. Hampton, J. K. Hohorst, R. E. Mason, M. L. McComas, K. A. McNeil, R. L. Miller, C. S. Olsen, G. A. Reymann, and L. J. Siefken. SCDAP/RELAP5/MOD3.1 code manual, volume IV: MATPRO–A library of materials properties for light-water-reactor accident analysis. Technical Report NUREG/CR-6150, EGG-2720, Idaho National Engineering Laboratory, 1993.